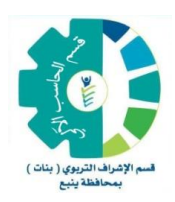

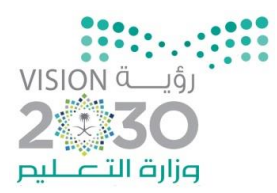

#### مشاركات املعلمات في لقاء

# تطبيقات التقنية

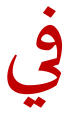

التعلم النشط

واملنعقد في الثانوية الخامسة بينبع البحر األربعاء 1439-3-4هـ

#### **إخراج :**

مشرفات شعبة الحاسب اآللي بمحافظة ينبع عزة آل كباس والء مسعود

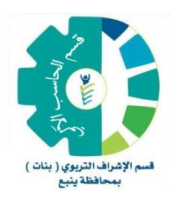

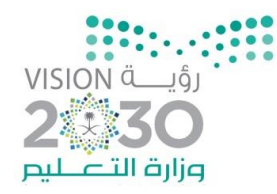

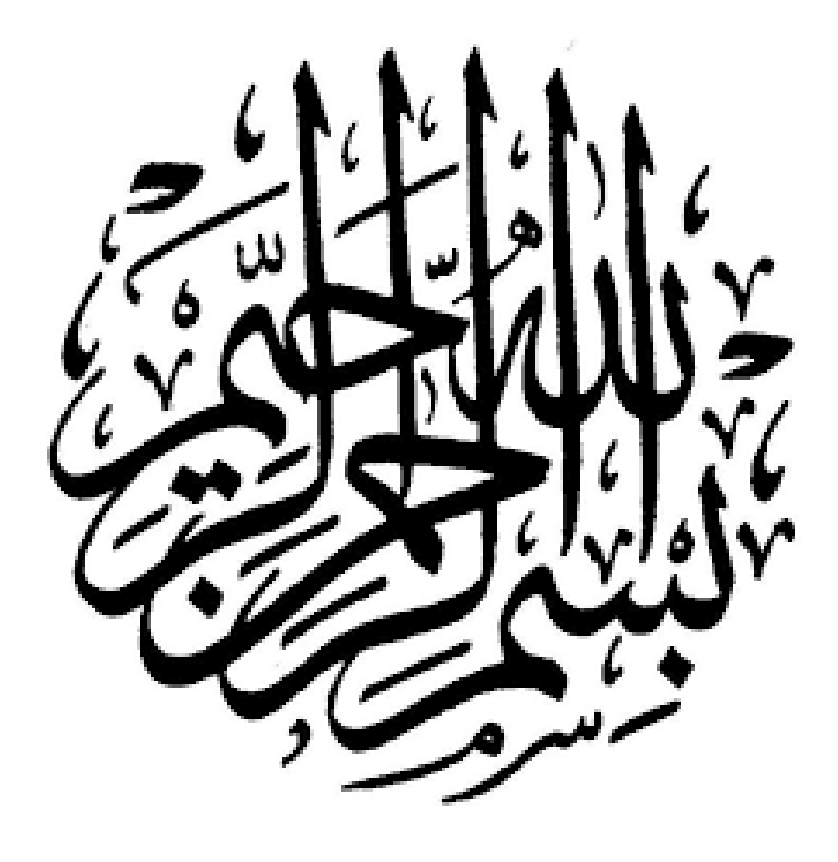

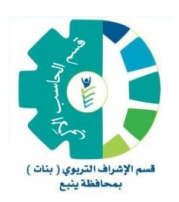

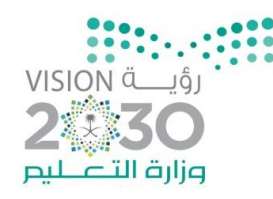

#### مقدمة

الحمد لله والصلاة والسلام على أشرف الأنبياء والمرسلين سيدنا ونبينا محمد وعلى آله وصحبه أجمعين , أما بعد : نقدم نحن شعبة الحاسب اآللي بمحافظة ينبع هذا الدليل والذي يضم بعض التطبيقات التقنية التي تخدم املعلم في العملية التعليمية وهي نتاج مشاركة المعلمات بتجاربهن في عرض هذه التطبيقات خلال اللقاء الذي أقيم يوم الأربعاء املوافق 1439-3-4هـ في الثانوية الخامسة بينبع البحر والذي كان تحت عنوان **تطبيقات التقنية في التعلم النشط** 

سائلين املولى أن ينفع بما قدمنا , وجزيل الشكر والتقدير لجميع املعلمات املشاركات فيإخراج هذا الدليل بتجاربهن. والله الموفق ،،،

منسقة شعبة الحاسب اآللي

عزة علي آل كباس

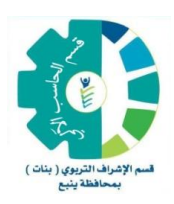

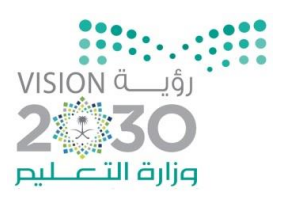

# فهرس التطبيقات

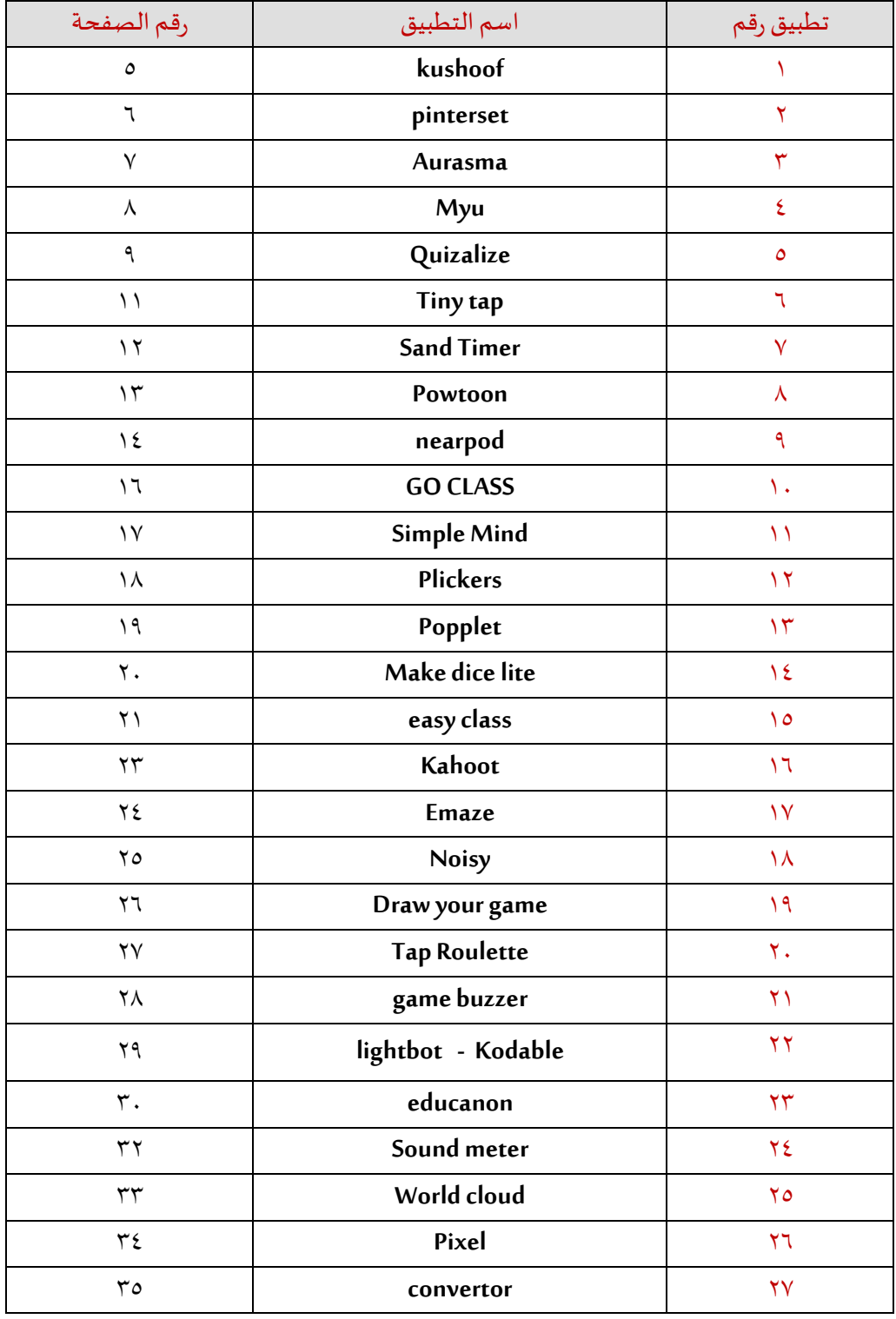

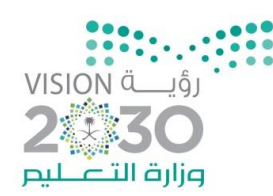

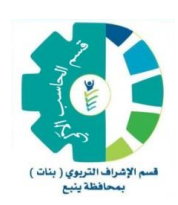

### تطبيق (١)

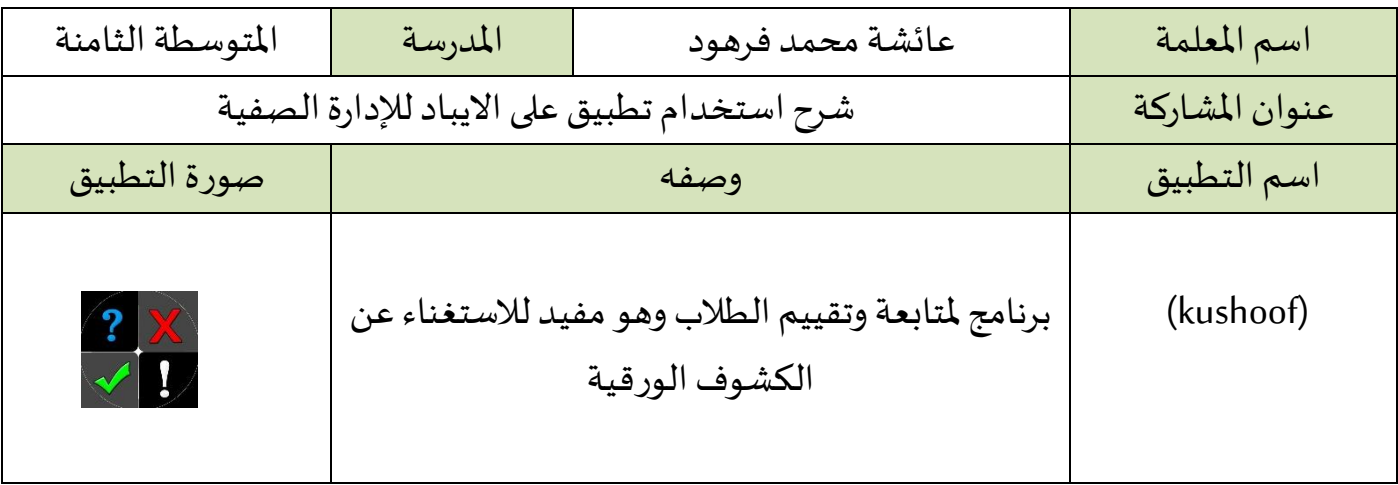

#### مميزات التطبيق :

- البرنامج لتقييم الطالبات بطريقة الكترونية
- البرنامج مهم للإدارة الصفية حيث يعرض على الطالبة إنجازها طول الترم
- يقوم بحفظ درجات اختبار الطالبة المتابعة في الحصص والبرامج الاثرائية والعلاجية لكل طالبة
	- يمكن ان يستخدم البرنامج لالختيار العشوائي بين الطالبات
		- يمكن طباعة تقرير كامل للطالبات بإنجاز الترم كامل

أهمية استخدام وتفعيل التطبيق في العملية التعليمية :

- دمج التقنية في العملية التعليمية
	- إدارة صفية
	- بديل للمتابعةالورقية
- مناسب لجعل درجات الطالبات متاحة لك في أي مكان

#### نقاط أخرى :

يفضل استخدام تطبيقات الايباد مع (apple TV)

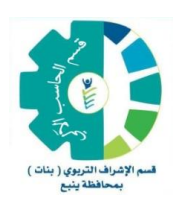

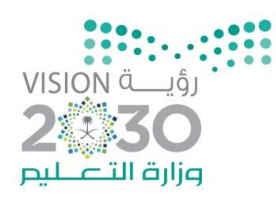

### تطبيق (٢)

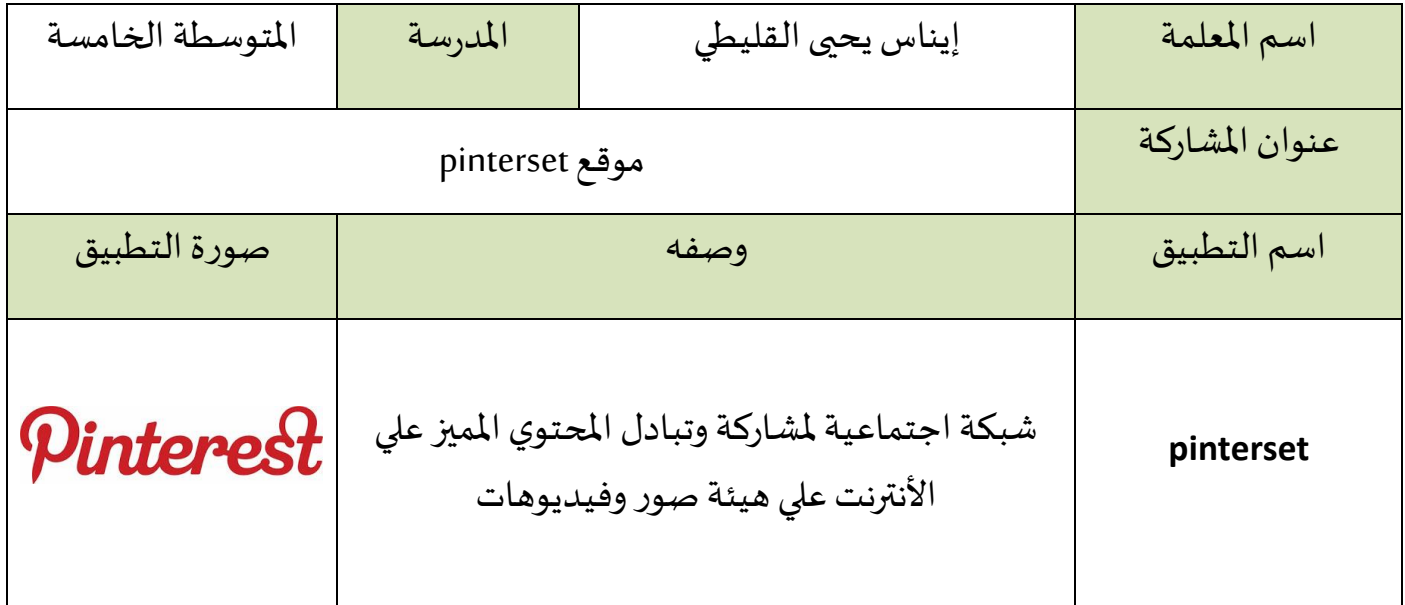

مميزات التطبيق :

- محرك بحث مرئي قوي و متطور
- محرك بحث للحصول على المنتجات والمبيعات
	- نتائج بحث جديدة كل يوم
- نتائج بحث واضحة و سهولة في تحديد الأفضل

أهمية استخدام وتفعيل التطبيق في العملية التعليمية :

الحصول على أفكار تثري العملية التعليمية

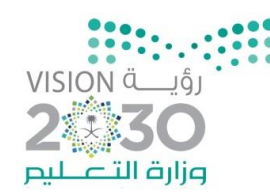

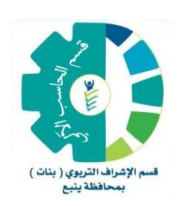

### تطبيق (٣)

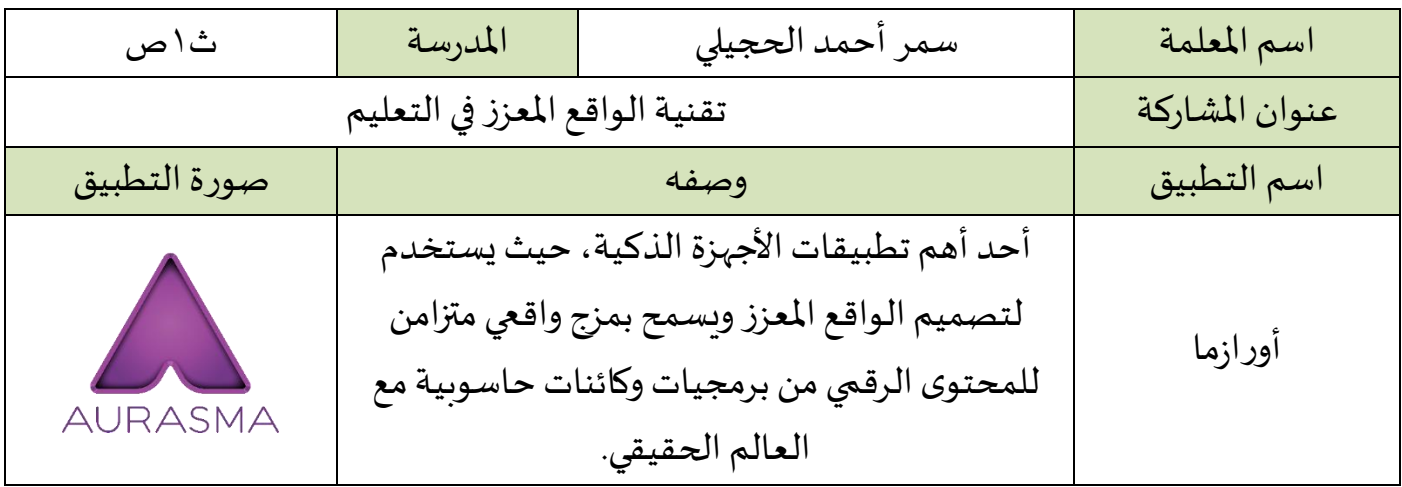

#### مميزات التطبيق:

- بسيط وفعال.
- يمزج بين الحقيقة والخيال في بيئة حقيقية.
	- تفاعلي.
	- يدعم الصور والكائنات ثلاثية الأبعاد.
		- مرونة الاستخدام.

### أهمية استخدام وتفعيل التطبيق في العملية التعليمية:

- يساعد على زبادة فهم المحتوى العلمي خاصة تلك المعلومات التي لا يمكن للمتعلمين لمسها أو إدراكها بسهولة إال من خالل تجربة حقيقية مباشر.
	- بقاء أثر التعلم، حيث يستثير التطبيق معظم حواس المتعلمين.
		- يزيد من حماس المتعلمين وشعورهم بالرضا والاستمتاع.
		- يناسب الاستخدام في مختلف المجالات والمواد التعليمية.
			- يضفي التطبيق على المحتوى العلمي المتعة والتشويق.
	- بث روح التعاون بين المتعلمين وبعضهم البعض وبين المتعلمين والمعلم.
	- يساعد على تفريد التعليم حيث يتيح للمتعلمين التحكم بطريقة التعلم وفقاً لمدى استيعابهم. ֧֧֧֧֦֧֧֦֧֦֧֦֧֧֧֦֧֧֧֝֓֓֓֓֓֓֓֓֓֓֓֓֓֓֓֓֓֓֓֓֓֓֓֓֓֓֓֓֟֓֓֓֓֓֓֓<br>׆

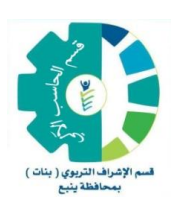

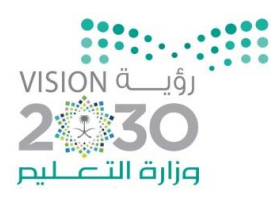

### تطبيق (٤)

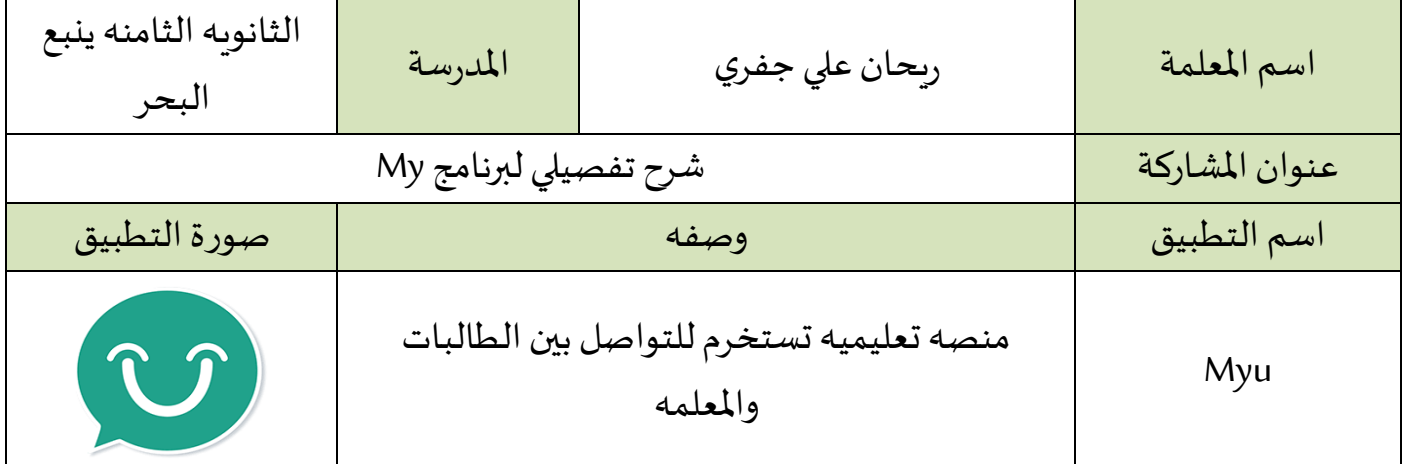

#### مميزات التطبيق :

- سهولة التواصل بين المعلمة والطالبات .
- سهولة إضافة اسم المنشئة التعليمية .
	- سهولة التسجيل في البرنامج كمعلمه .
- سهولة إضافة الطالبة للمعلمة عن طريق البحث باسم المستخدم.
	- سهولة تسجيل الطالبة في البرنامج .
- إتاحة البرنامج على جميع أنظمة التشغيل الخاصة بالأجهزة الذكية .
	- البرنامج متاح باللغة العربية .

### أهمية استخدام وتفعيل التطبيق في العملية التعليمية :

- يسهل على الطالبة ارسال الواجبات للمعلمة اكثر من البريد الالكتروني .
- يمكن استخدام البرنامج في تحميل فيديوهات للطالبات كتمهيد للدرس القادم.

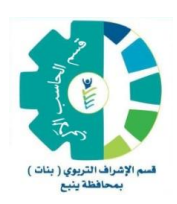

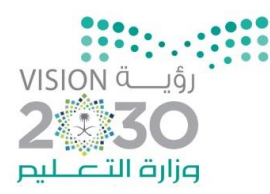

#### تطبيق (٥)

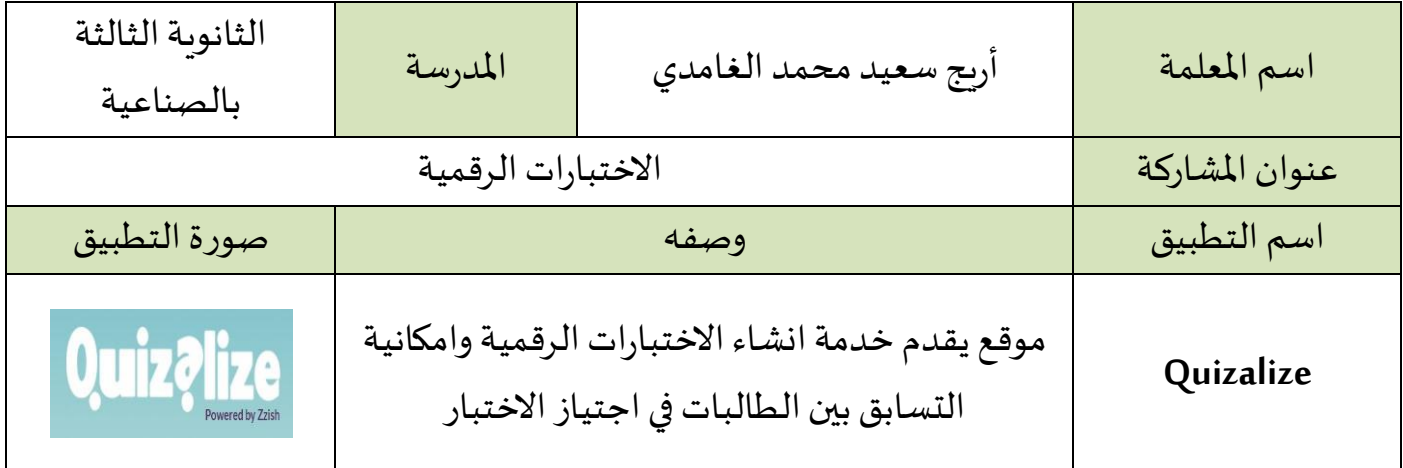

### مميزات التطبيق :

- موقع متخصص في انشاء الاختبارات الرقمية بطريقة ممتعة.
- يستطيع الطلاب التسابق فيما بينهم لاجتياز الاختبار في أسرع وقت وبإجابات صحيحة
- امكانية تصميم اختبارات تتكون من أسئلة اختيار من متعدد مع امكانية اضافة الصور
	- يستطيع المعلم في نهاية الاختبار الحصول على تقربر عن درجات كل طالب واجاباته.

### أهمية استخدام وتفعيل التطبيق في العملية التعليمية :

- التغيير عن الطرق التقليدية في تقييم الطالبات
- ادخال المتعه والتشويق في تعليم الطالبات والخروج عن الروتين
- السرعة في التقييم حيث يمكن تقييم الطالبات جميعا في وقت واحد
	- امكانية جعل الاختبار كواجب لتقييم الطالبة في المنزل.

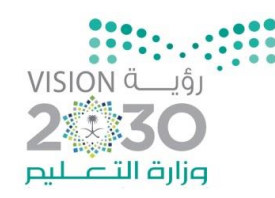

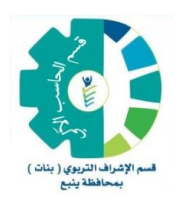

### نقاط أخرى :

١- يمكن تجربة اختبار تجريبي من خلال الدخول على الرابط [https://www.quizalize.com/quiz/marketplace/700c587f-423a-4df4-86c7](https://www.quizalize.com/quiz/marketplace/700c587f-423a-4df4-86c7-fa49b2be77c7) [fa49b2be77c7](https://www.quizalize.com/quiz/marketplace/700c587f-423a-4df4-86c7-fa49b2be77c7) يعمل االختبار عند الضغط على كلمة Preview.

-2يعاب على التطبيق أنه ال يعمل إال بوجود أجهز ة لوحية أو حاسوبية لدى الطالبات وشبكة انترنت ولكن يمكن التغلب على هذه املشكلة بجعل االختبار كواجب تنجزه الطالبة منزليا في وقت محدد

> ٣- يمكن تقسيم الطالبات على مجموعات عند عدم توفر عدد كافٍ من الاجهزة. ٤- مرفق فيديو تعليمي يشرح طربقة استخدام الموقع وتصميم الاختبارات.

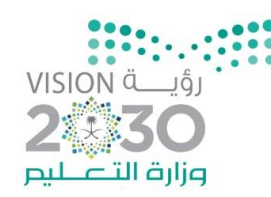

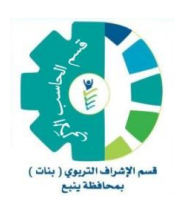

### تطبيق (٦)

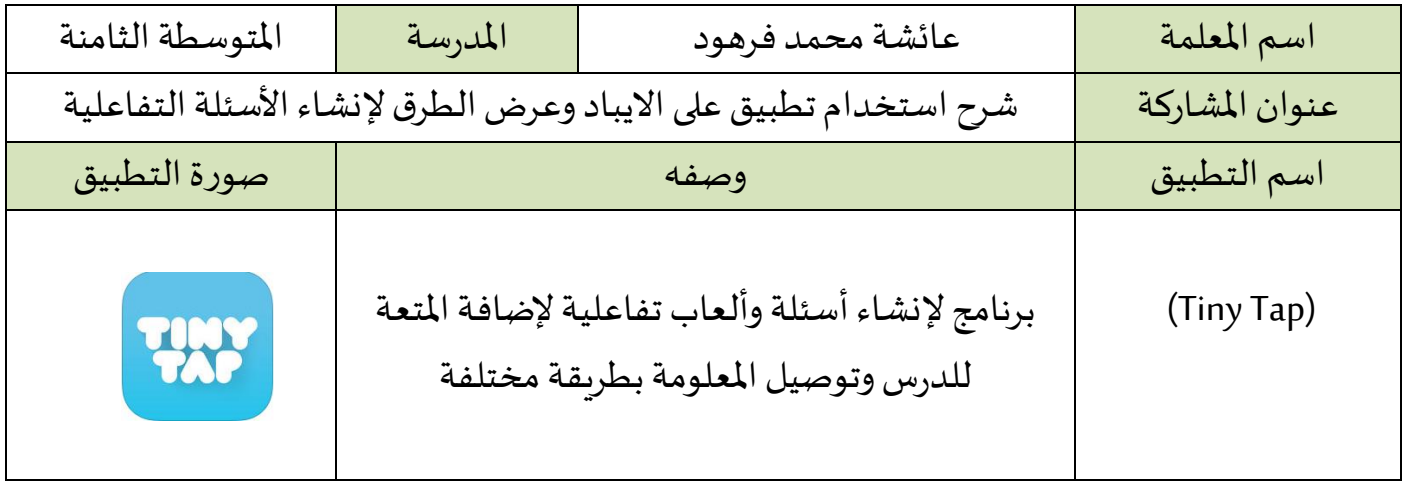

### مميزات التطبيق :

- البرنامج منبر اجتماعي يجمع املعلم والطالب والعائلة من خالل التعلم بطريقة ممتعة
	- البرنامج مناسب لجميع الأعمار ويدعم الكثير من اللغات
	- مناسب لإضفاء جو من المتعة من خلال التعلم عن طريق اللعب
	- مناسب لأسئلة بداية الدرس أو اخره وللمنافسة بين المجموعات

### أهمية استخدام وتفعيل التطبيق في العملية التعليمية :

- دمج التقنية في العملية التعليمية
	- شد انتباه املتعلمين
	- لتثبيت المعلومة لدى الطالبة
	- إلضفاء جو من املتعة للمتعلمين

### نقاط أخرى:

يفضل استخدام تطبيقات الايباد مع (apple TV)

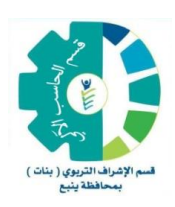

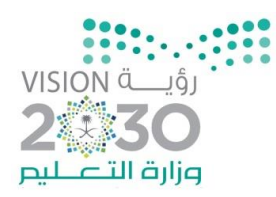

### تطبيق (٧)

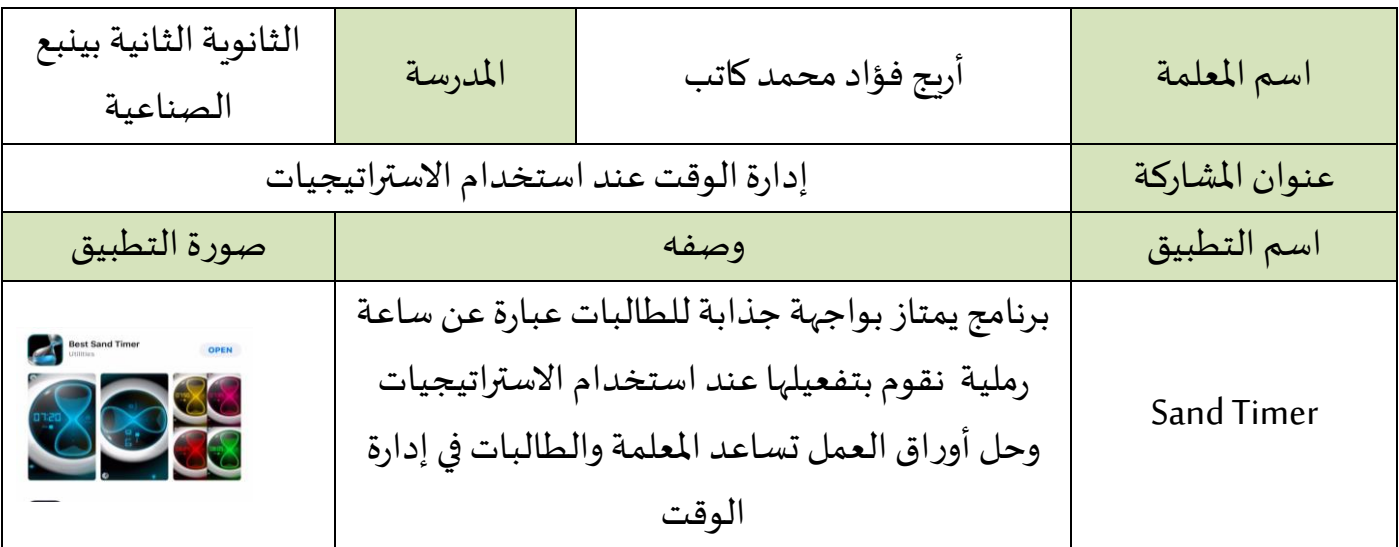

### مميزات التطبيق :

- سهولة االستعمال
	- الوان متعددة
- منظر جذاب لالنتباه للوقت

أهمية استخدام وتفعيل التطبيق في العملية التعليمية :

■ تساعد المعلمة والطالبات في إدارة الوقت اثناء استخدام الاستراتيجيات واوراق العمل.

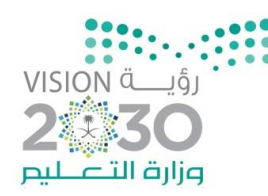

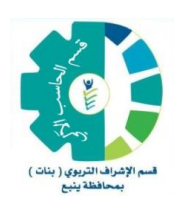

### تطبيق (٨)

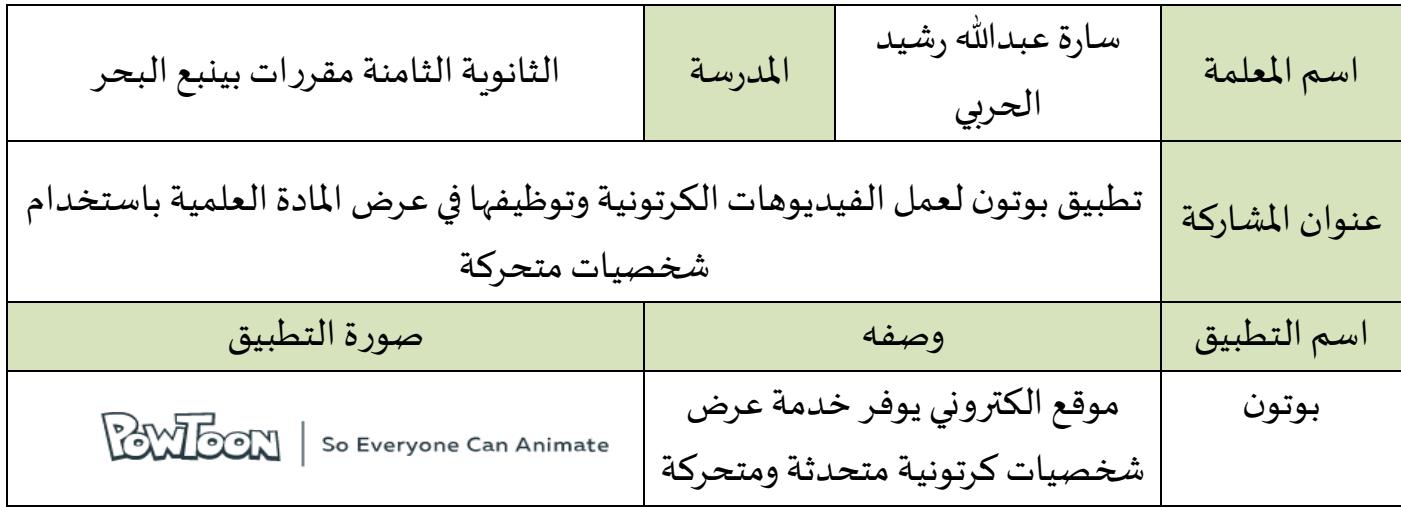

### مميزات التطبيق :

- التطبيق يتميز بالحيوبة ولفت انتباه الطالبات للشخصيات المتحدثة .
- التطبيق يوفر شخصيات متحركة يصل عدد حركاتها الى ست حركات واكثر (مثل المثبي أو الترحيب أو الفرح او الحزن وغيرها )
	- التطبيق يمكن تحويله لفيديو ورفعه على اليوتيوب وأيضا تنزيله كفيديو يعمل دون انترنت .
	- قمت بعمل فيديو عن الاخلاء حسب دليل الأمن والسلامة المقدم من وزارة التعليم أثناء تدريبي على الدبلوم التربوي .

### أهمية استخدام وتفعيل التطبيق في العملية التعليمية :

للتجديد وجذب انتباه الطالبات وبالتالي زيادة دافعيتهن نحو التعلم .

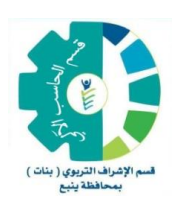

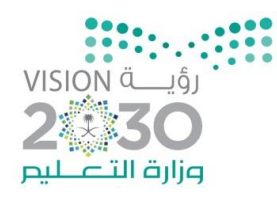

### تطبيق (٩)

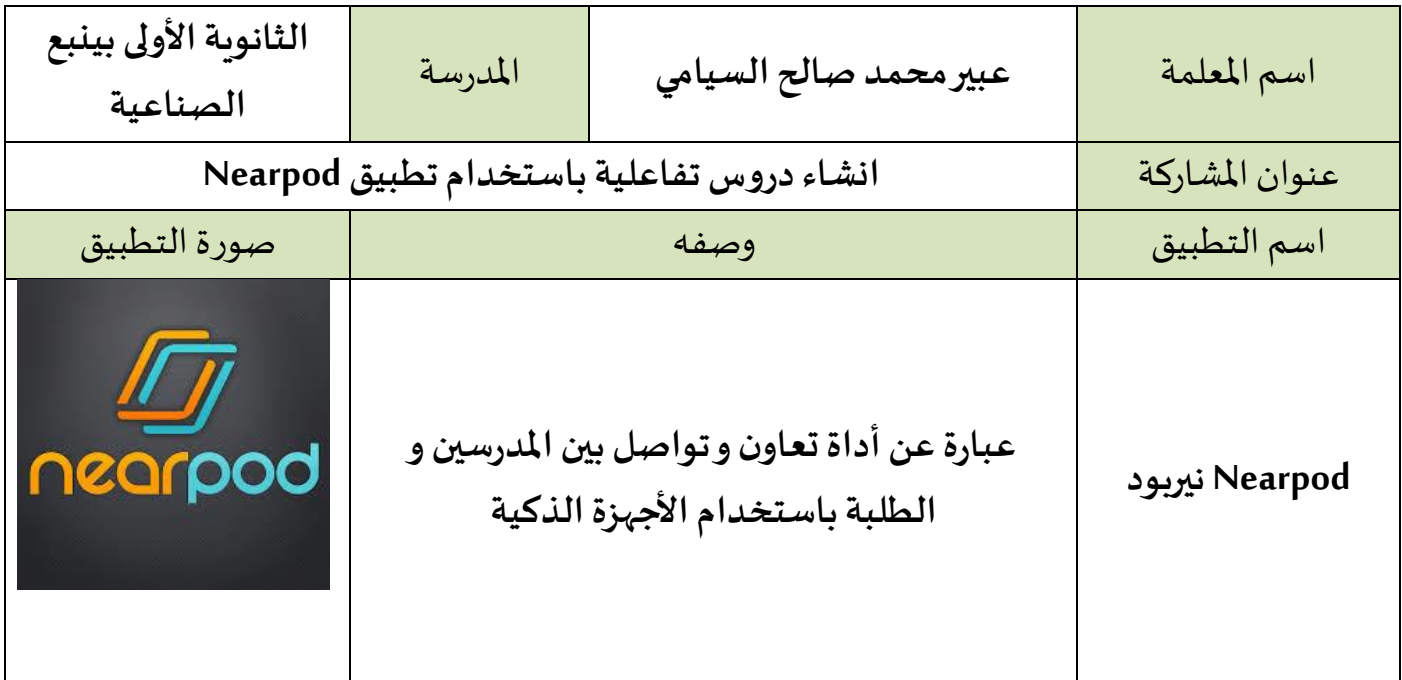

#### مميزات التطبيق :

▪ **– إمكانية تحميل الدروس،واألسئلة،واستطالعاتالرأي،وتنظيم مسابقات وعرضهامباشرة** على أجهزة الطالب والسبورة التفاعلية. **– إشراكالطالبمن خالل توفيراملحتوى التفاعليومتابعةتقدمهم – إدارةالفصل الدراس يمن خالل لوحة تحكم Nearpod –تتبع عددالطالباملتابعين للدرس،مباشرة من لوحة التحكم. – مراقبة تقدم الطالب في وقتالدرسمن خالل تقاريراألداء. – تلقي ردودالطلبة،وعرض النتائج في وقتالدرس. – إمكانية عرض تقرير مفصل عن الجلسة يسردكل استجابات الطالب و أنشطتهم.**

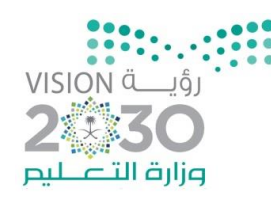

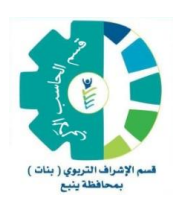

# أهمية استخدام وتفعيل التطبيق في العملية التعليمية :

■ اداة سهلة للتواصل بين المدرسين والطلبة يسمح للمدرسين بإنشاء عروض تفاعلية وتنظيم امتحانات مدرسية وإمكانية تتبع إنجازات الطلاب في الوقت الفعلي في الحصة ، حيث يمكن **للمعلم من االستغناء عن السبورةوالبروجكتور**

# نقاط أخرى:

**يذكر أن تطبيق Nearpod تم تحميلهأكثر من 1،000،000 مرة،و حصل على جائزة دايجستEDTECHفي ،2012و يعتبر من أفضل التطبيقاتتقييما فيسوق التطبيقات**

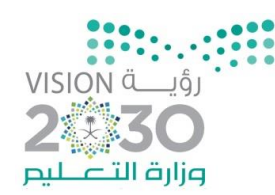

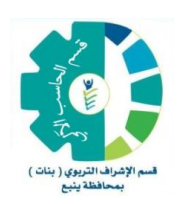

### $(1)$ تطبيق  $(1)$

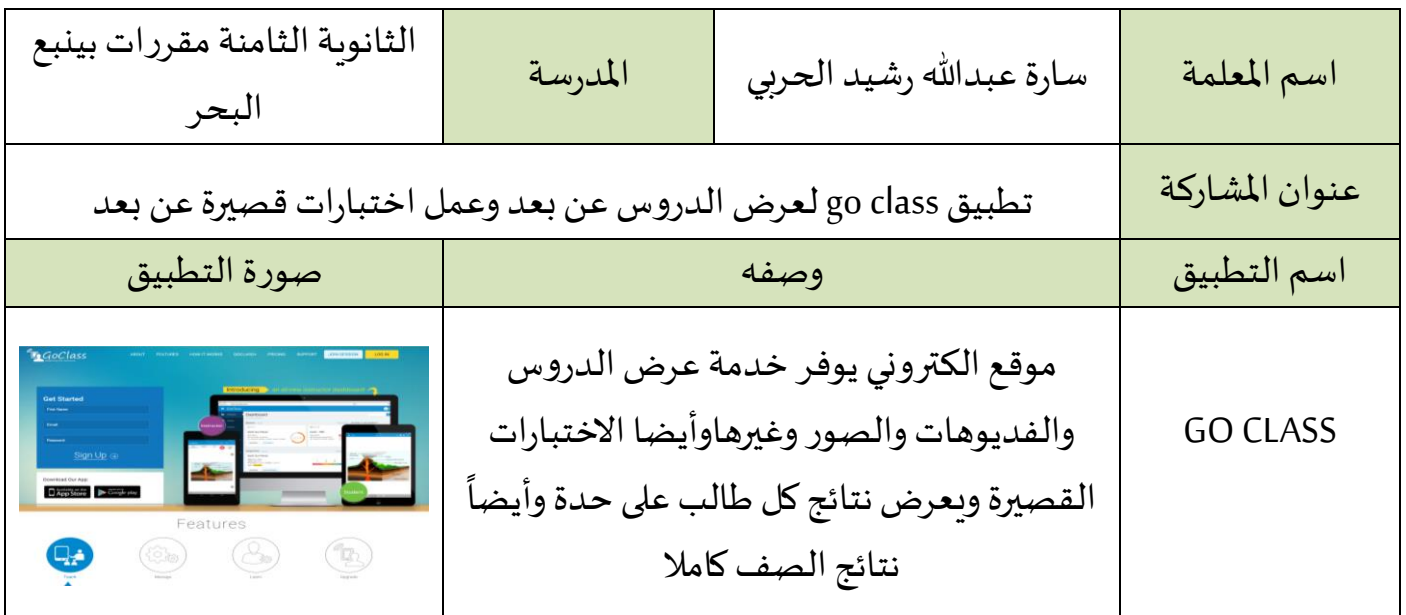

#### مميزات التطبيق :

- التطبيق يتوفر عبر الانترنت ويتوفر له تطبيق يمكن تحميله على الاجهزة الذكية مثل الهواتف والايباد.
	- التطبيق يوفر خدمة عرض الدرس عبر الانترنت وامكانية وضع أسئلة يجيب عليها الطلاب.
- يشترط التطبيق التفاعل من المعلم والطالب في نفس زمن عرض الدرس وبمكن للمعلم أن يعرف عدد الحضور من طلابه وأسمائهم ودرجاتهم .
	- يعرض التطبيق نتائج الدرس بعد الانتهاء منه فوراً . ً<br>آ

### أهمية استخدام وتفعيل التطبيق في العملية التعليمية :

التطبيق يساعد المعلم على معرفة مستوبات الطلاب بسرعة واجابات الطلاب على نفس السؤال في زمن قصير وأيضا درجاتهم وبالتالي يسهل عليه معرفة مدى استيعاب الطلاب للدرس الذي تم شرحه .

#### نقاط أخرى:

التطبيق المحمل على الاجهزة الذكية أو حتى عبر الموقع الالكتروني لايعمل دون انترنت ، ولكن بعد الدرس يبقى للطالب شرائح الدرس ولكن لايمكنه عمل أي تعديل عليها مجرد اطلاع .

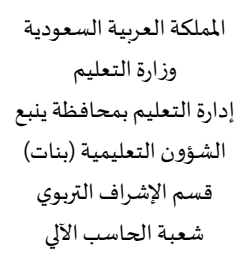

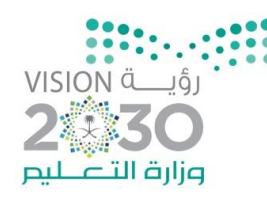

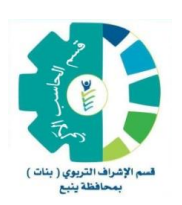

### تطبيق (١١)

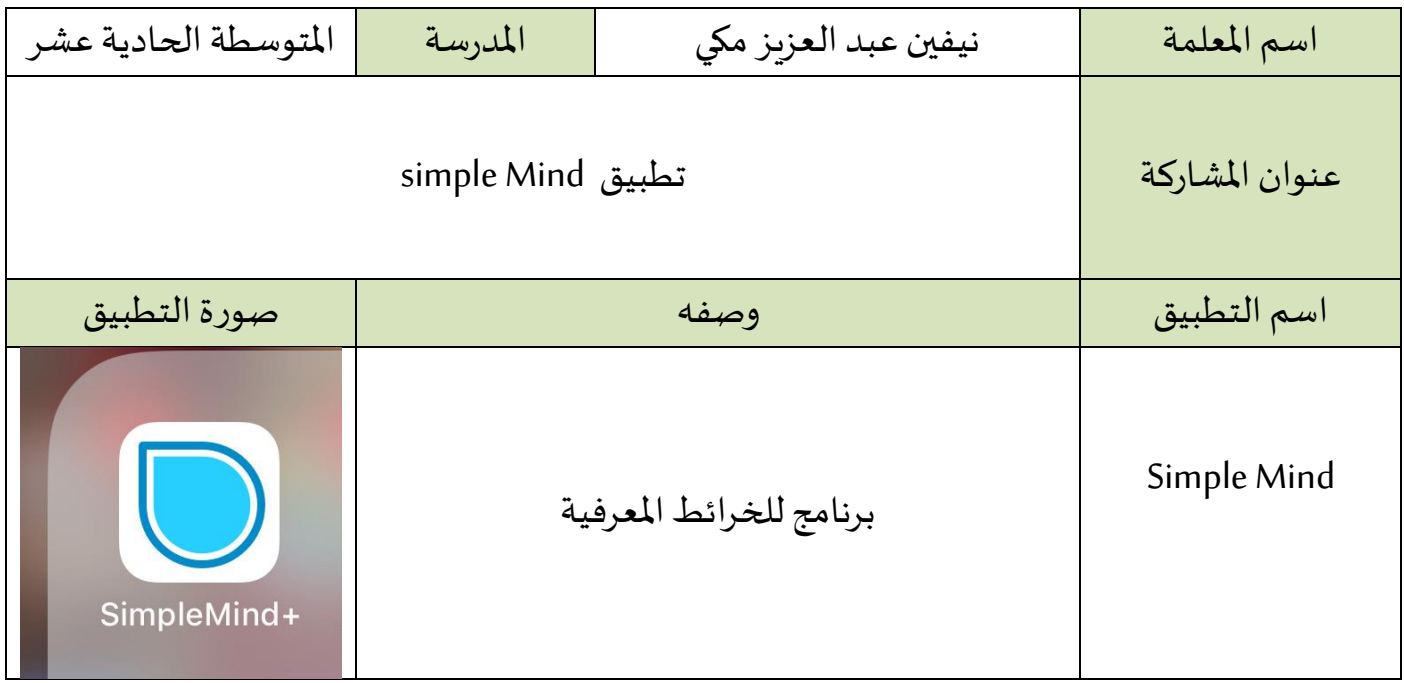

مميزات التطبيق :

▪ برنامج خفيف لتصميم الخرائط املعرفية

أهمية استخدام وتفعيل التطبيق في العملية التعليمية :

■ يساعد في المراجعة و في إختصار الوحدة

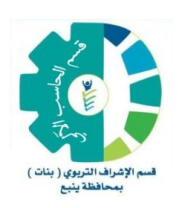

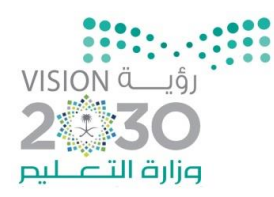

### تطبيق (١٢)

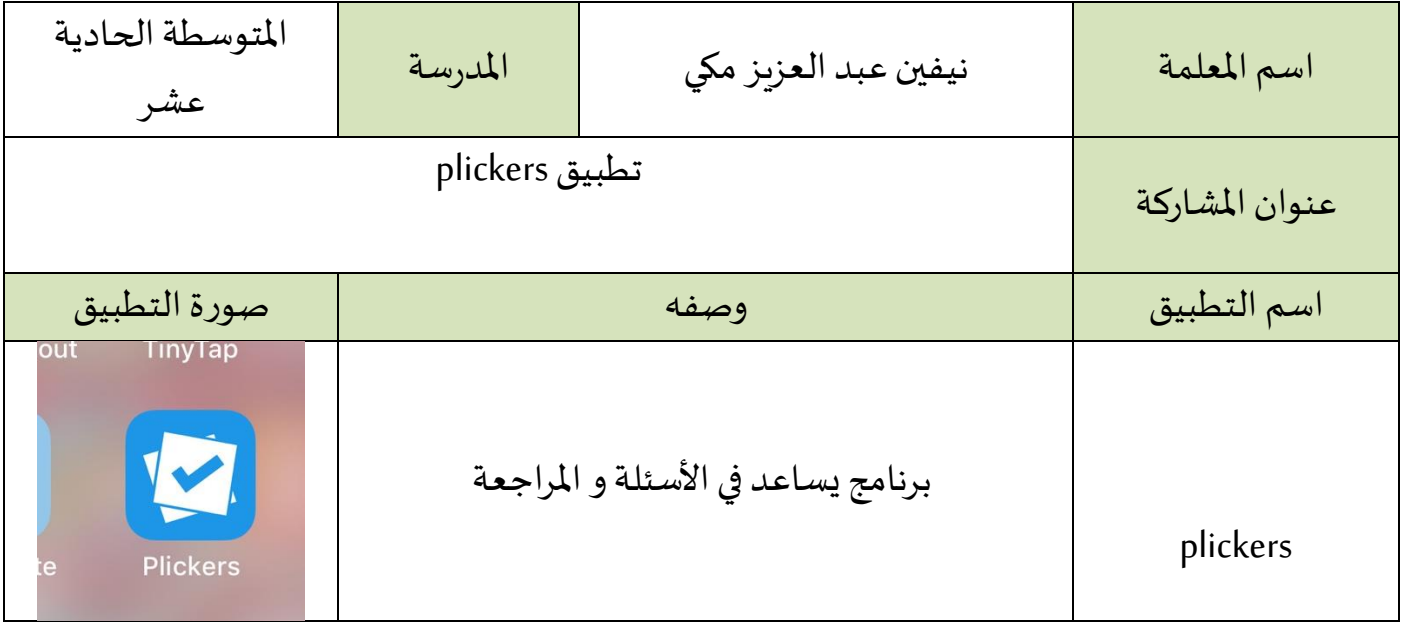

مميزات التطبيق :

■ تطبيق سهل لإضافة الأسئلة و اجاباتها

أهمية استخدام وتفعيل التطبيق في العملية التعليمية :

■ يساعد التطبيق في عمل المراجعات والاختبارات القصيرة وخاتمة الدرس بصورة مشوقة

# نقاط أخرى:

يلزم استخدام الكمبيوتر و االيباد

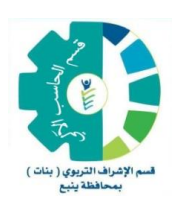

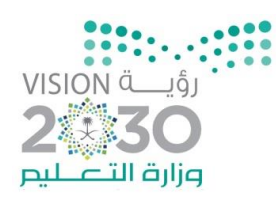

### تطبيق (١٣)

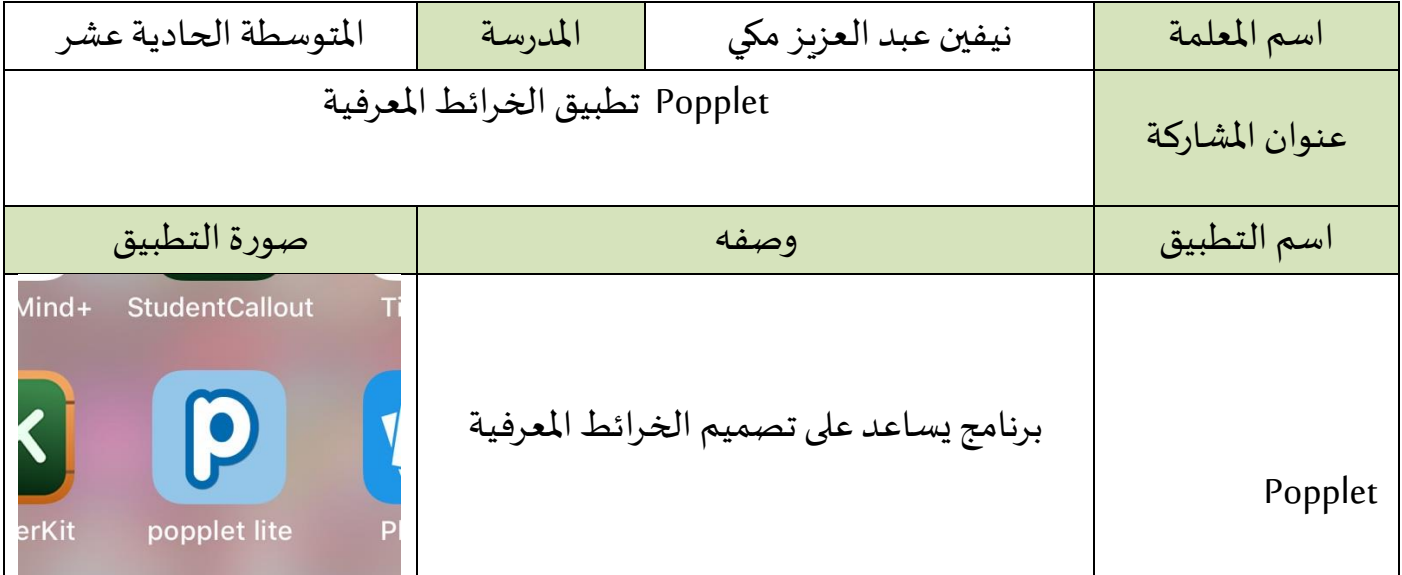

مميزات التطبيق :

▪ برنامج سهل وخفيف لأليباد لعمل الخرائط املعرفية

أهمية استخدام وتفعيل التطبيق في العملية التعليمية :

■ يساعد في عمل مراجعة للدرس و في ختام الدرس

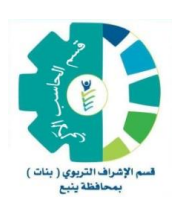

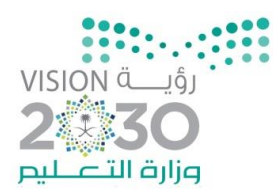

### تطبيق (١٤)

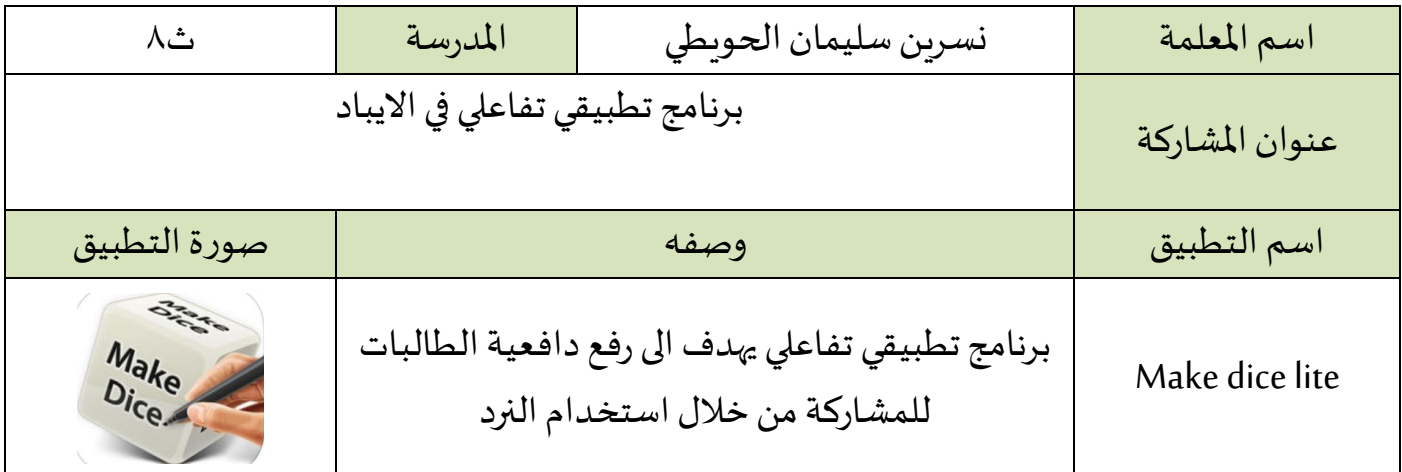

### مميزات التطبيق :

- إمكانية استخدام أعداد من النرد بأعداد من املجموعات .
	- وضع أسئلة في جميع الاتجاهات .
	- إمكانية تعدد الأسئلة باستخدام أكثر من نرد .
	- العديد من الميزات كإضافة صور مقابل رسوم بسيطة .

### أهمية استخدام وتفعيل التطبيق في العملية التعليمية :

- اكساب الطالبات المهارات والأدوات اللازمة لمحتوى الدرس
- استثارة التفكير لدى الطالبات باستخدام استراتيجية الأسئلة الحرة .
	- اختيار الطالبة بطريقة عشوائية مما يثير الدافعية للمشاركة .

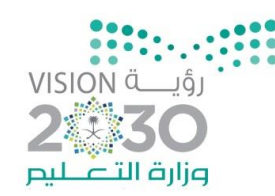

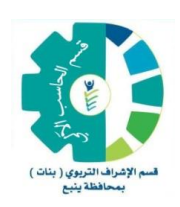

### تطبيق (١٥)

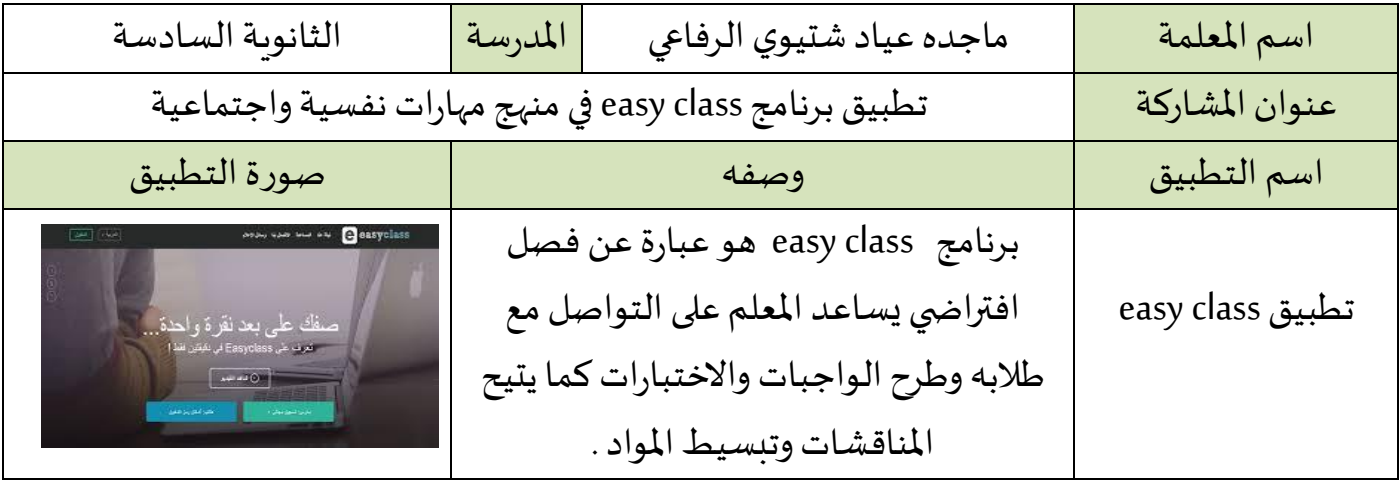

#### مميزات التطبيق :

١. أنها موجهه للمعلمين والطلاب وأنها مجانية ولا تتضمن روابط إعلانية وكذلك دعمها للغة العربية.

2ـ class easy يشبه موقع الفيس بوك نحو التواصل عبر الحائط واملشاركة بالرد والتعليق أو اإلعجاب ومشاركة امللفات أو الروابط وإنشاء المجموعات إلا أنه يختلف عنه بأنه موجه للتعليم وبحتوي أدوات إضافية مهمة للمعلم مثل تقديم الواجبات وتصميم الاختبارات، وتصحيحها وتقديم التغذية الراجعة بعد ذلك للطلاب.

٣. easy class يستطيع المعلم أن ينشئ فصول افتراضية وبرسل للطلاب رمز دخول خاص بالفصل، يشكل المعلم من طلاب الفصل مجموعة مغلقة، ويملك صلاحيات إدارة الفصل وتحرير المشاركات وحذف أو إضافة طلاب آخربن.

٤. يتيح للمعلم في قسم المناقشات إنشاء منتدى مصغر للمادة يسمح بإدراج المواضيع وإضافة المشاركة في بيئة منظمة وهادفة.

٥. يتاح للمعلم تقديم الواجبات وتلقي إجابات الطلاب ومن ثم الاطلاع عليها وتصحيحها آلياً واعطاء التغذية الراجعة ً<br>أ للطالب، كذلك يمكن للمعلم بناء الاختبارات نحو الأسئلة الموضوعية أو الأسئلة ذات الإجابة القصيرة وتصحيحها، رصد الدرجات والمشاركات في easy class يتم بصورة آلية وتنشر في سجلات المتابعة الإلكترونية.

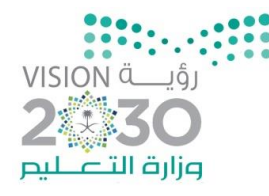

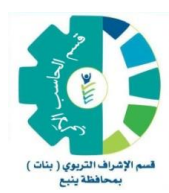

يستطيع المعلم عبر easy class تعزيز تعلم الطلاب من خلال البحث عن أفضل الموارد المتعلقة بالمادة أو الموضوع ومشاركتها مع الطلاب أو تكليف الطلاب بالبحث عنها ومشاركة زملائهم بها.

> أهمية استخدام وتفعيل التطبيق في العملية التعليمية : 1 ـ بناءمهارات التفكير اإلبداعي لدى املتعلم.

- ٢. إشعار المتعلم بأنه المسئول عن التعلم، وترسيخ مبدأ التعلم طوال الحياة.
	- ٣. إكساب المتعلم مهارات تعلم التقنيات الحديثة.
	- ٤. تمكين المتعلم من عمليات البحث والنقد والاستكشاف العلمي.
- ٥. تنوع في إيصال المعلومات لدى المتعلم بتعدد طرق واستراتيجيات التدريس.
	- .6 إدخال جو من النشاط والتفاعل في البيئة التعليمية.
	- ٧. إدخال عنصري التنوع و التشويق إلى العملية التعليمية .
		- 8ـ تحسين نوعيةالتعليم وزيادةفاعليته.

٩. استخدام مجموعة من الوسائل في الموقف التعليمي، وتوظيفها بشكل متكامل يعمل على توفير تعلم أعمق وأكبر أثراً ً<br>أ ويبقى زمناً أطول. وقد أثبتت التجارب أنه كلما اشتركت حواس أكثر في عملية التعليم والتعلم كان المردود من المعرفة ً<br>آ والخبرة أكبر.

فوائد عديدة يقدمها المعلم لطلابه إذا استخدم المنصات التعليمية مثل easy class فمحتوى الدرس وموارده مرتبة بطريقة تسهل على الطلاب الاستفادة منها، وينمي استخدامها عند الطلاب مهارات التعلم الذاتي والتعلم من الأقران، والمناقشات داخل المنصة تساعد في استيعاب الطلاب للمواضيع وتزودهم بمهارة حل المشكلات والتفكير الناقد، يستطيع الطالب الحصول على تغذية راجعة فورية للأنشطة والاختبارات، استخدام المنصات التعليمية إجمالاً ينمي دافعية ً التعلم عند الطالب.

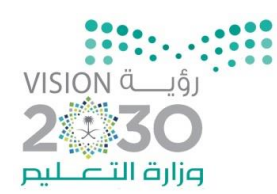

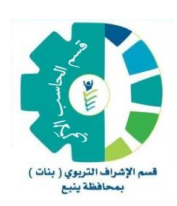

### تطبيق (١٦)

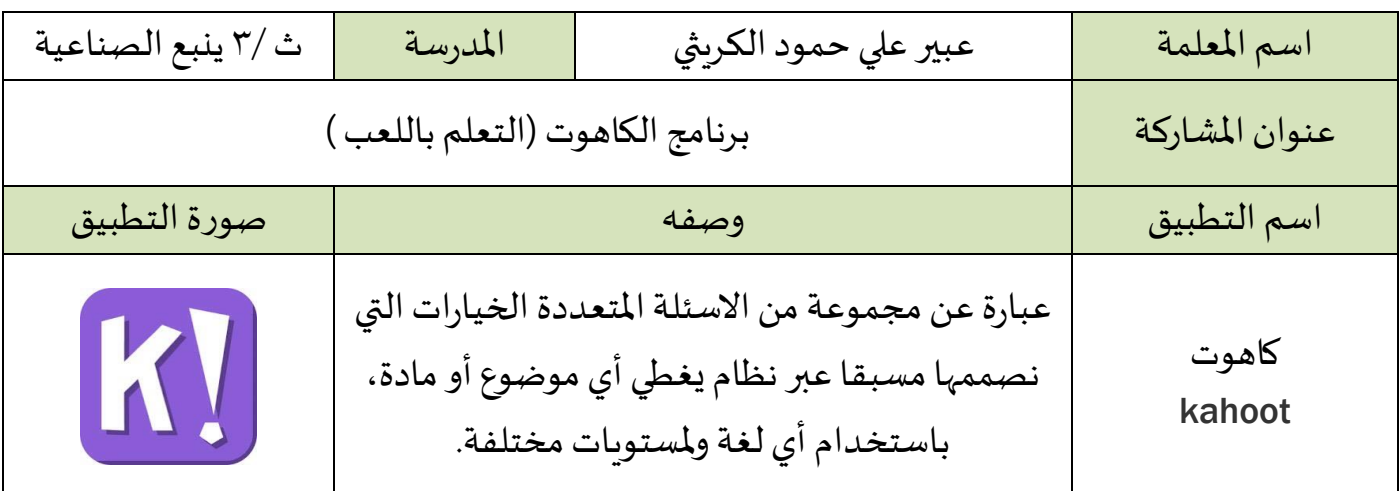

#### مميزات التطبيق :

- برنامج تعليمي مجاني.
	- يدعم اللغة العربية.
- يقدم" كاهوت "مفهوم التعلم باللعب في الفصول الدراسية بطريقة سهلة ومفيدة جداً عبر استخدام التكنولوجيا. ً<br>آ
	- يستخدم أي جهاز هم على دراية به أو متوفر في المدرسة ( جوال، ايباد، لابتوب، تابليت)..
		- يتيح ادراج الصور ومقاطع الفيديو كأداة فعالة لزبادة الدافعية للتعليم

### أهمية استخدام وتفعيل التطبيق في العملية التعليمية:

- ينشط ويحمس المتعلمين ويشجعهم على الانتقال من الجو التقليدي إلى جو الحماس و المتعة والتنافس
- يتيح" كاهوت ″الفرصة لجميع المتعلمين، حتى اللذين يعزفون عن المشاركة في الانشطة الصفية داخل الفصول
	- يساعد المتعلم الخجول علي المشاركة بفعالية أكبر في هذه ا لعاب حيثُ تعزز الثقة بالنفس )<br>ፌ

# نقاط أخرى:

- البد من وجود شبكة انترنت
- يتم عرض الكاهوت على شاشة عرض والطلاب يستجيبون على الفور باستخدام أجهزتهم.

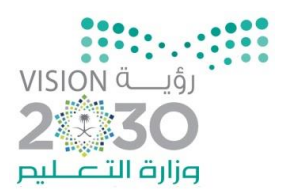

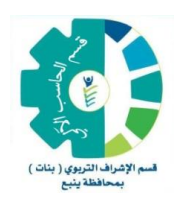

### تطبيق (١٧)

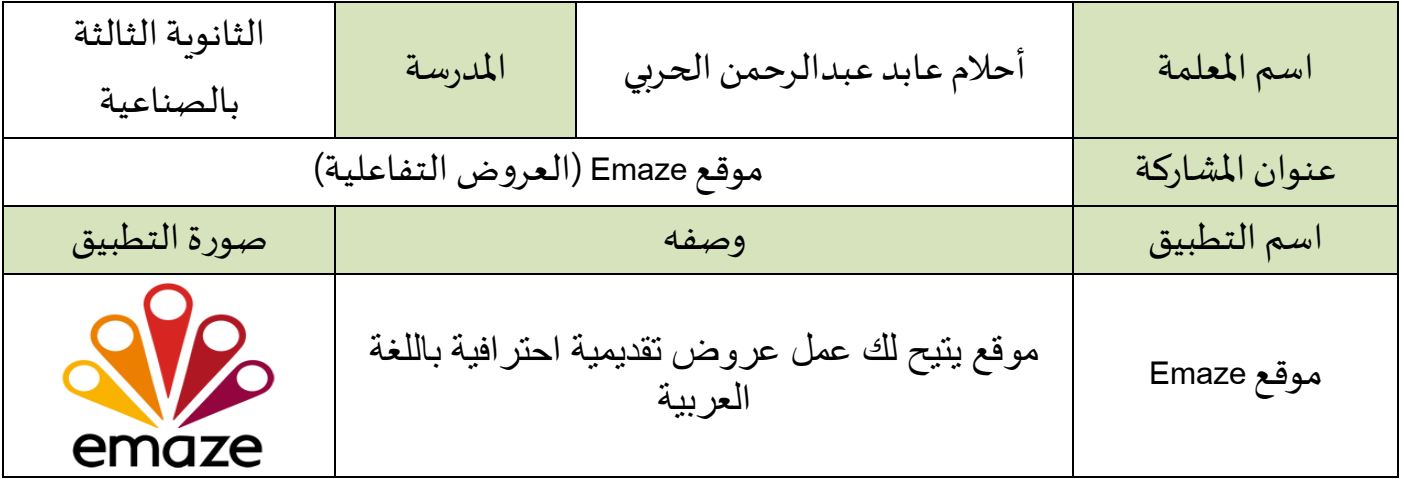

#### مميزات التطبيق :

- سهولة االستخدام ، يدعم اللغة العربية
- يوفر للمستخدم قوالب (Templates (حسب مجاالت االهتمام : التعليم ، الطب ،الفن....
	- يتيح التحكم في الخطوط وحجمها ولونها.
		- يوفر خاصية النسخ واللصق .
	- يمكن من إضافة الصور بصيغ مختلفة مثل png و.jpeg
		- يمكن من إضافة مقاطع الفيديو والفالش في عروضك.
			- يوفر خاصية إضافة األشكال والرسوم التعبيرية.
	- يوفر خاصية إضافة [الرسوم](http://www.new-educ.com/outils-pour-creer-des-graphiques) البيانية بقوالب متنوعة وجذابة.
- يتيح تحميل العروض ppt من جهازك ، ما عليك إال أن تختار لها القالب المناسب للموضوع.
	- يتيح إمكانية مشاركة عروضك من خالل مواقع التواصل االجتماعي : تويتر و فيسبوك و linkedinو pinterest و عن طريق البريد اإللكتروني أيضا.
		- إمكانية طباعة العرض على الورق

أهمية استخدام وتفعيل التطبيق في العملية التعليمية :

جذب انتباه المشاهدين (الطالبات) بعروض ممتعة وشيقة [العروض](http://www.new-educ.com/presentation-tips-students-teachers) التقديمية المتقنة الإعداد تخلق لدى المتلقين حالة من اإليجابية تجاه المعلومات المعروضة.

#### نقاط أخرى:

لتنزيل العروض على جهاز الكمبيوتر لابد من الاشتراك في الموقع برسوم شهرية.

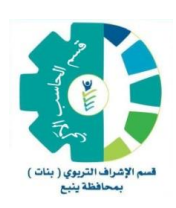

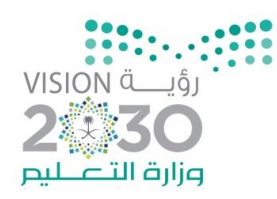

### تطبيق (١٨)

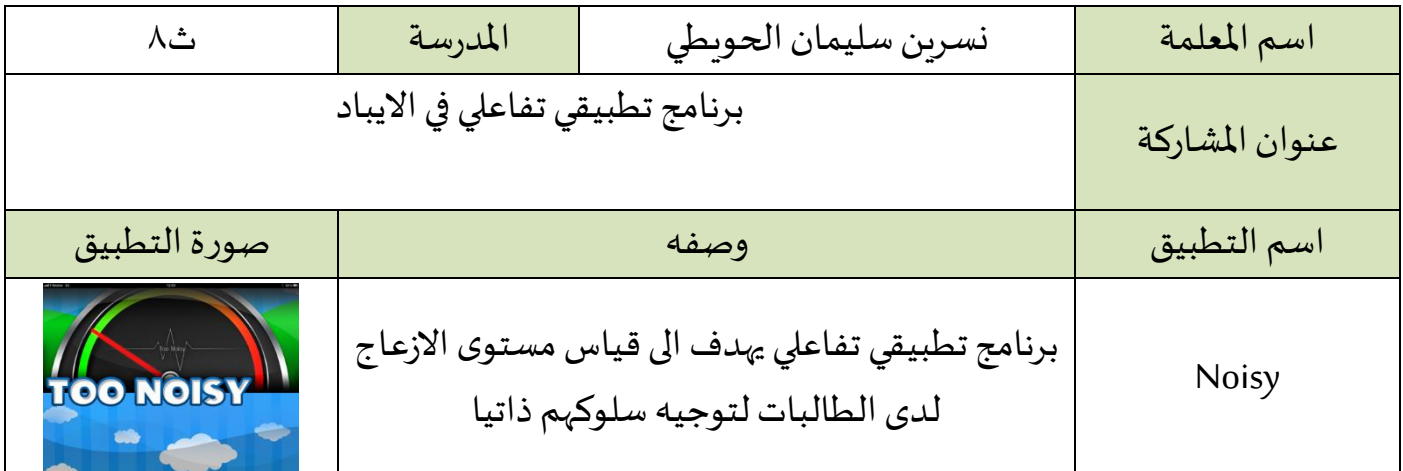

مميزات التطبيق :

■ التطبيق جاذب وتفاعلي وبدون رسوم .

أهمية استخدام وتفعيل التطبيق في العملية التعليمية :

- توجيه وتعديل سلوك الطالبات ذاتيا .
- يمكن من إدارة الصف بفاعلية من خلال تقليل توجيه المعلم .

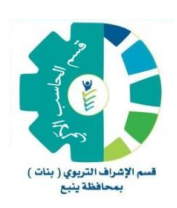

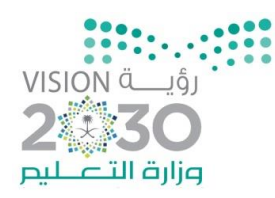

### تطبيق (١٩)

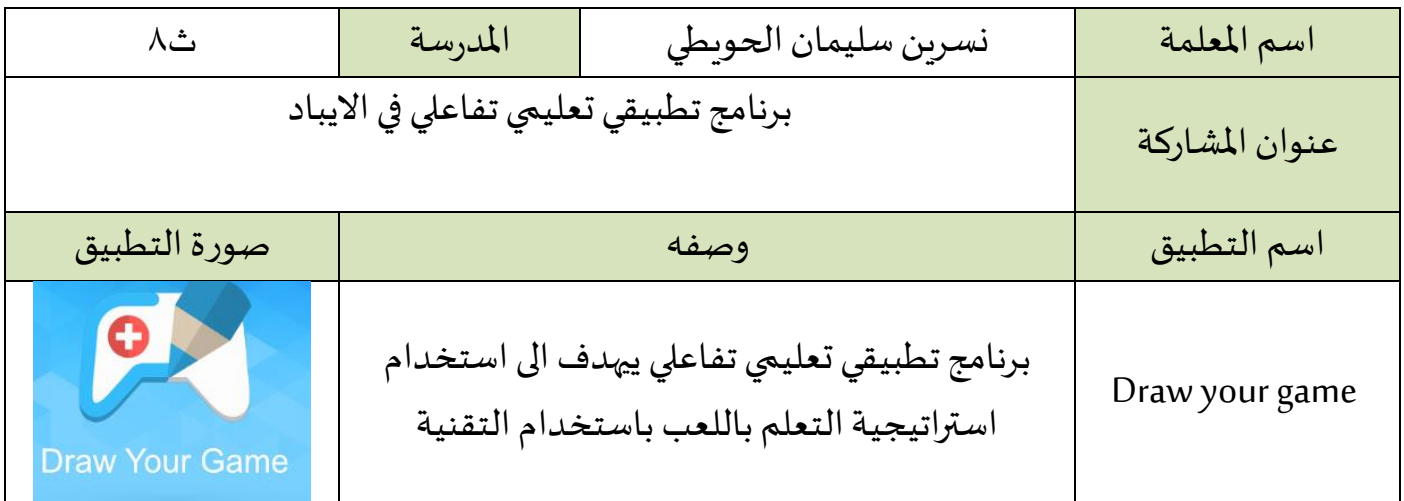

مميزات التطبيق :

- تطبيق مجاني وسهل الاستخدام .
- تحويل الرسم الورقي الى الكتروني من خلال البرنامج .

أهمية استخدام وتفعيل التطبيق في العملية التعليمية :

▪ استخدام استراتيجية التعلم باللعب بفاعلية .

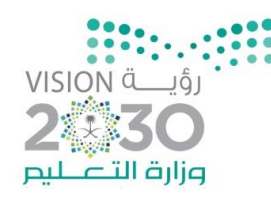

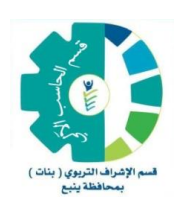

### تطبيق (٢٠)

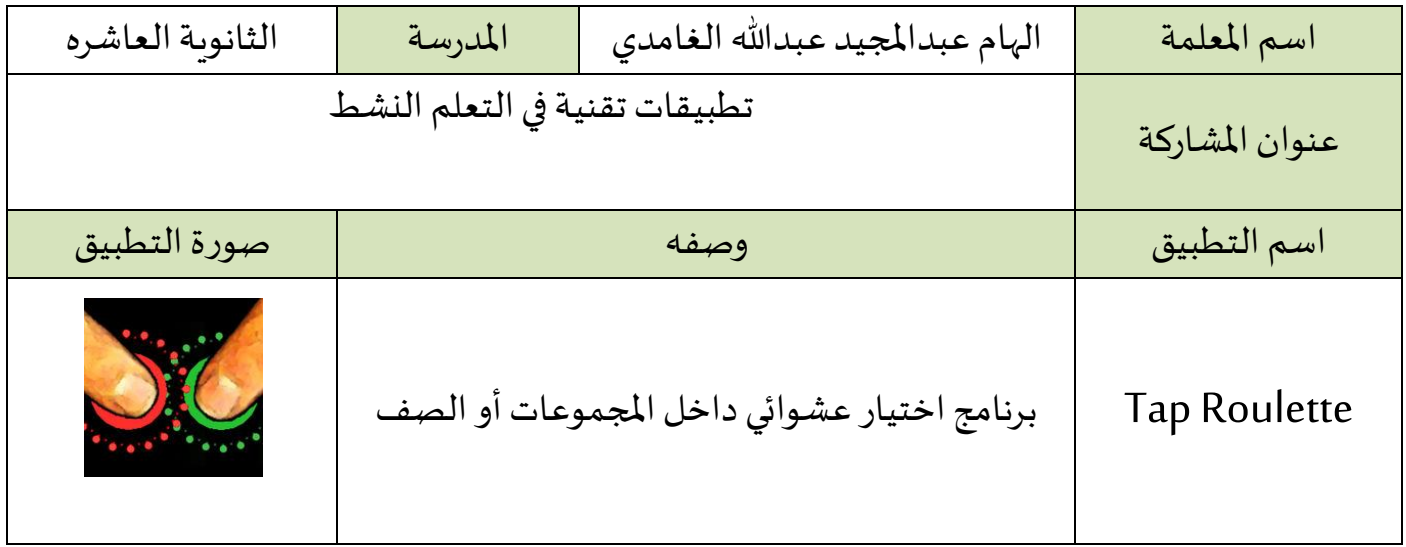

### مميزات التطبيق :

- التطبيق مجاني
- يعمل على الجوالات والأجهزة اللوحية
	- يعمل على جميع أنظمة التشغيل

### أهمية استخدام وتفعيل التطبيق في العملية التعليمية :

- البرنامج جدا بسيط الغرض منه الاختيار العشوائي بين الطالبات داخل المجموعات أول داخل الصف لغرض عمل مسابقات أو اسناد مهام للطالبات ...
- طريقه عمله :عند فتح البرنامج تظهر شاشه سوداء تقوم كل طالبة بوضع اصبعها على المساحة الفارغة ،ثم يقوم البرنامج بتحديد لون لكل طالبه ،لاختيار طالبة تضغط المعلمة على Pick Finger مع استمرار الطالبة بلمس الشاشة بحيث ال ترفع اصبعها اال بعد أ, يتم االختيار

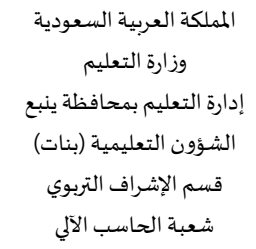

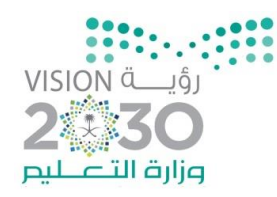

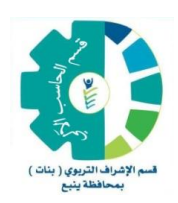

### تطبيق (٢١)

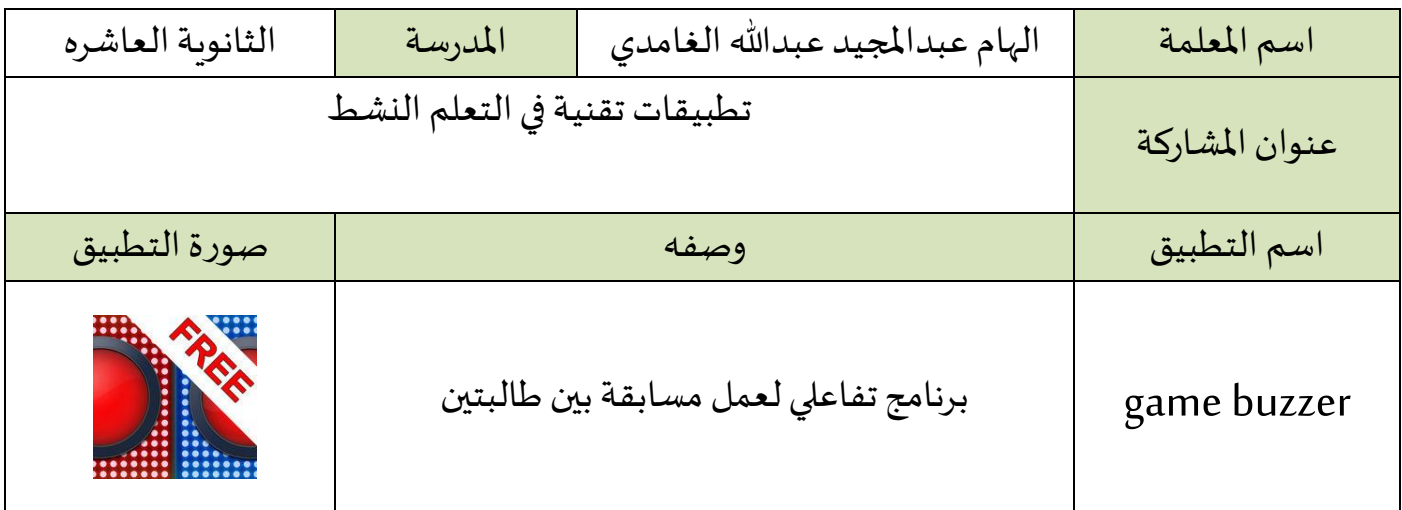

#### مميزات التطبيق :

- التطبيق مجاني
- يعمل على الجواالت واألجهزة اللوحية
	- يعمل على جميع أنظمة التشغيل

أهمية استخدام وتفعيل التطبيق في العملية التعليمية :

- البرنامج مشوق وتفاعلي يبعث روح الحماس والتنافس بين الطالبات الغرض منه عمل مسابقة بين طالبتين ...
- طريقه عمله :يوضع الجهاز بالوسط بين طالبتين عند فتح البرنامج يكون بالشاشة زرين احمر لطالبه وازرق للطالبة الأخرى ، تسال المعلمة سؤال والتي تضغط زرها اولا هي من تجاوب , هناك عدد محدد من الثواني لتجاوب الطالبة واال ستخسر نقطه في حالة اإلجابة صحيحه تضع املعلمة صح على الشاشة وتحصل الطالبة على نقطه .

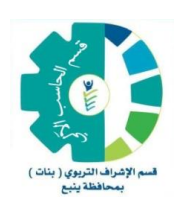

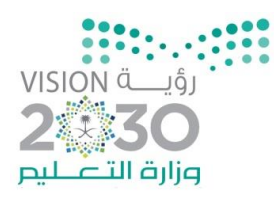

# تطبيق (٢٢)

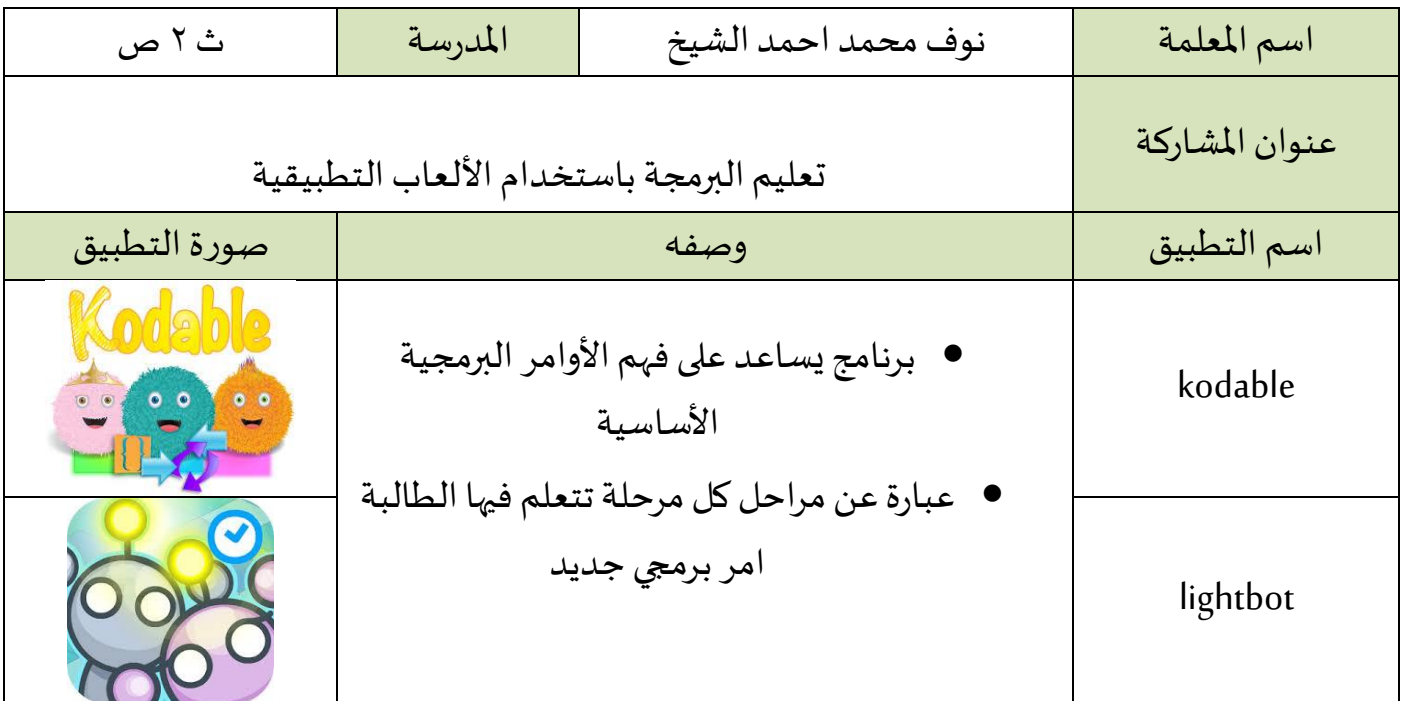

مميزات التطبيق :

■ يتيح التطبيق طريقة اكثر من رائعة للبرمجة عن طريق لعب بعض الألعاب المرحة التي تشكل حزم متتعدة مليئة باالكواد .

### أهمية استخدام وتفعيل التطبيق في العملية التعليمية :

▪ يقوم التطبيق بتقديم أسلوب شيق وممتع لتعليم أساسيات البرمجة

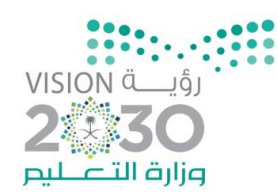

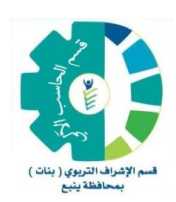

### تطبيق (٢٣)

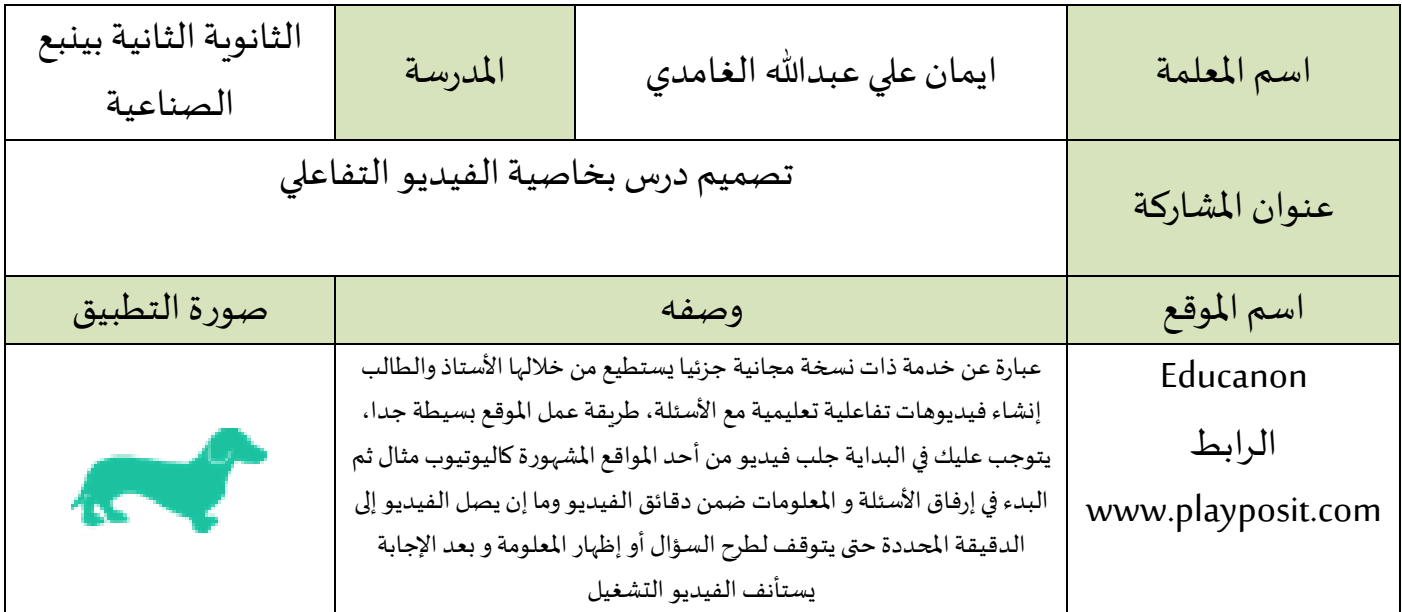

مميزات املوقع:

1 -سهولة التسجيل بالموقع سوآءا كطالب أو كمدرب . ٢ -صناعة التفاعلية داخل الفيديو بكل يسر وسهولة . ٣ -يحوي على العديد من الخيارات سوآءا على صعيد الأسئلة أو غري ذلك . ٤ -أغلب المميزات المهمة لصناعة فيديو تفاعلى متاحة بشكل مجاني . ه -قابل الاستقبال عدد كبري من الطلاب في الحساب المجاني . ٦ -إمكانية إضافة أكثر من فصل وأكثر من وحدة داخل الفصول ، وأكثر من درس داخل كل وحدة . ٧ -يتيح معرفة إحصائيات حول الطالب من حيث من قام بالانتهاء من مشاهدة الدرس ومن هو في طور الاستكمال ، ومن لم يبدأ بذلك بعد . ٨ -يعطي تقييم لنتائج الطالب مباشرة فور الانتهاء من إجابته . ٩ -يعطي خصوصية للفصول بحيث لا يمكن للطالب الدخول للفصل ما لم يتمكن من الحصول على رمز الفصل .

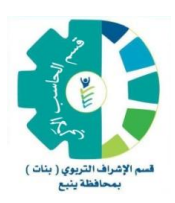

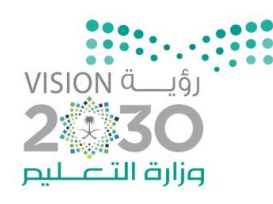

### تابع : - ١-إمكانية الحصول على إحصائية لكل سؤال من حيث نسبة حل السؤال من قبل الطلبة ١١-سهولة التعامل مع حسابات الطالب إمكانية استرجاع كلمات المرور هلم وتغيريها . -12إمكانيةتحميل الفيديوهات بعد االنتهاءمن مشاهدتهامن قبل الطالب.

# أهمية استخدام وتفعيل الموقع في العملية التعليمية :

- يقدم تقنية تفيد في التعلم المقلوب.
- معالجة الضعف وتنمية مهارات التفكير عند الطلاب .
- تفعيل دور الطالب و المرونة و جعل التعلم ممتعا و مشوقا .
	- ت*س*هيل و تب*س*يط بعض المعلومات .
- استثمار وقت الطالب في المنزل باستخدام التقنية لإيصال المعلومة .

### نقاط أخرى:

شرح الجزء الخاص بالمعلم أو المدرب.. <https://www.youtube.com/watch?v=kPxJ1Y4lqH0> شرح الجزء الخاص بالطالب أو املتدرب

<https://www.youtube.com/watch?v=csrxLG-5tN4>

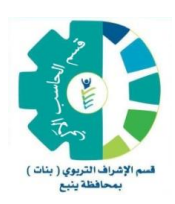

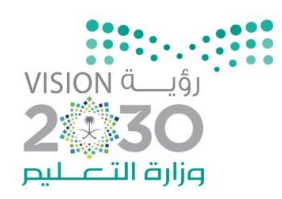

تطبيق (٢٤)

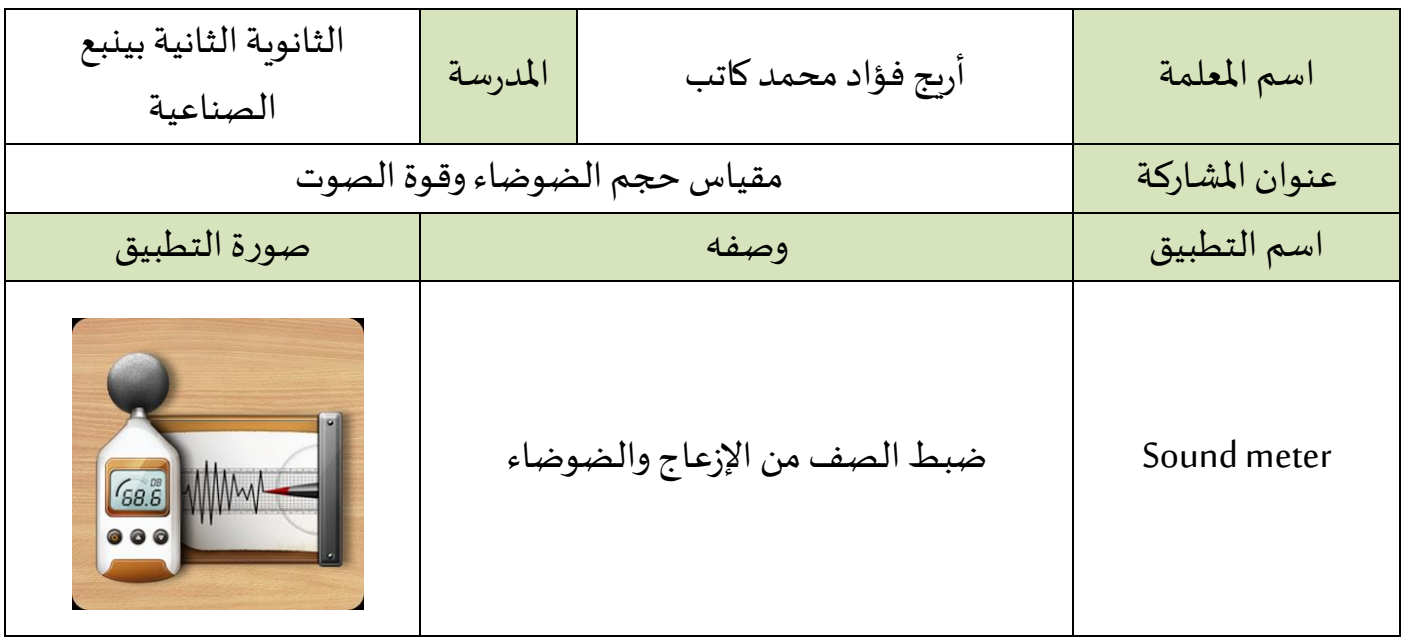

مميزات التطبيق :

- استخدم املايك املوجود فى جوالك لكى تقوم بقياس الضوضاء بعد تشغيل البرنامج .
- تم تصميم البرنامج بدقة تجعلك على دراية دقيقة بحجم الضوضاء الموجودة حولك، يمكنك الأن قياس حجم كل مصدر صوت من حولك لمعرفة درجة حدتة.
	- يمكنك قياس صوت الألات والأنسان وغيرها بدقة.

### أهمية استخدام وتفعيل التطبيق في العملية التعليمية :

■ تساعد المعلمة والطالبات في ضبط الأصوات.

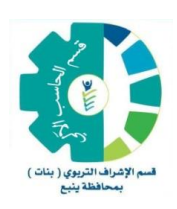

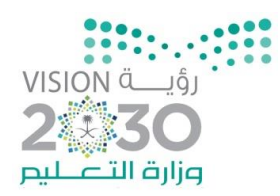

### تطبيق (٢٥)

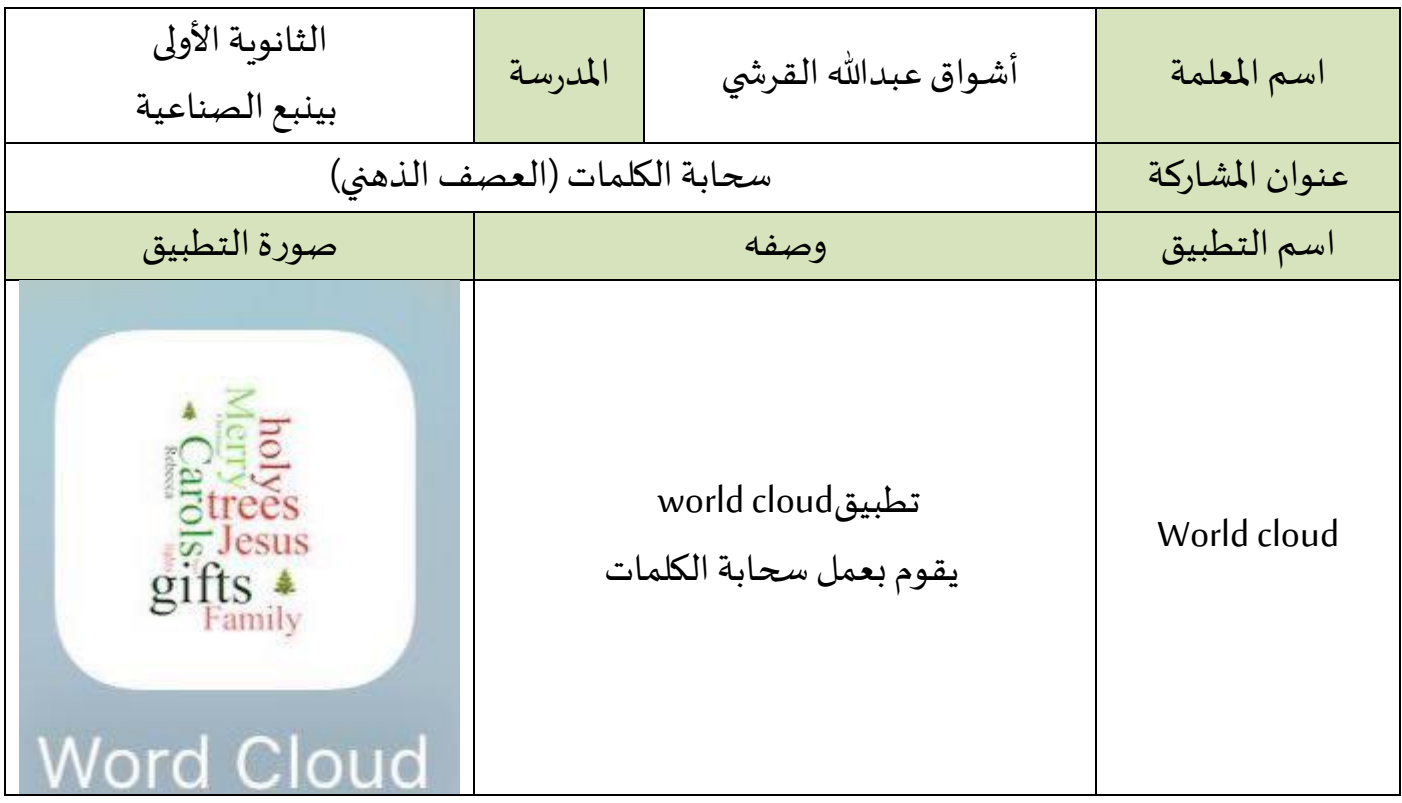

مميزات التطبيق :

- عمل سحابة من الكلمات.
- مجموعة من الكلمات المنظمة عشوائيا أو بإعدادات مسبقة.

أهمية استخدام وتفعيل التطبيق في العملية التعليمية :

- استخلاص الأفكار انطلاقا من الكلمات المعروضة بأسلوب شيق وممتع .
	- استخدام سحابة الكلمات في جلسات العصف الذهني مع الطالبات.

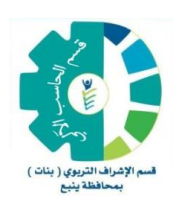

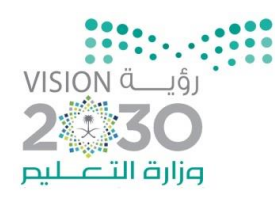

### تطبيق (٢٦)

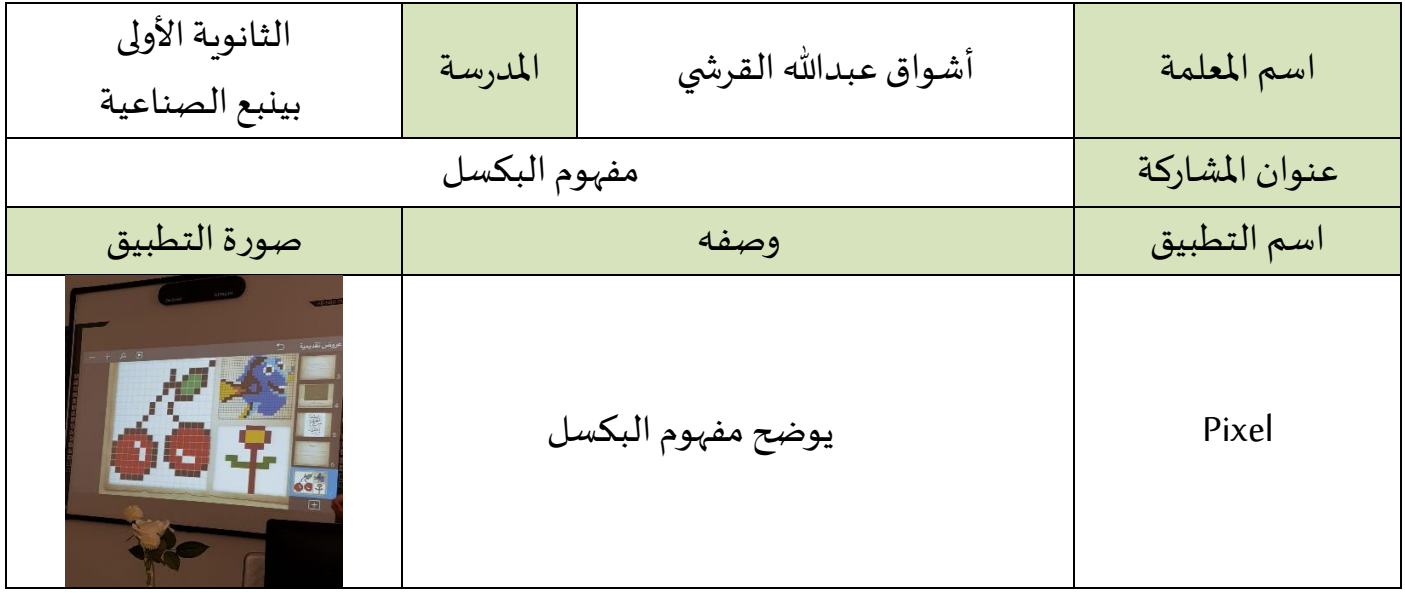

مميزات التطبيق :

- البكسل هي نقاط ضوئية ملونة منفصلة و قريبة من بعضها توحي للمشاهد لها بأنها متصلة.
	- يتيح التطبيق رسم أشكال مختلفة عن طريق النقاط.

أهمية استخدام وتفعيل التطبيق في العملية التعليمية :

▪ تجربة الطالبات للرسم عن طريق النقاط وتتضح لديها مفهوم pixel.

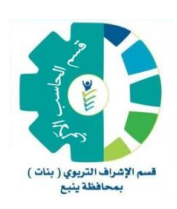

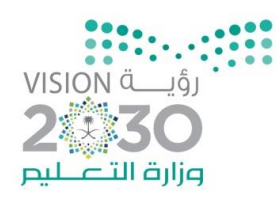

### تطبيق (٢٧)

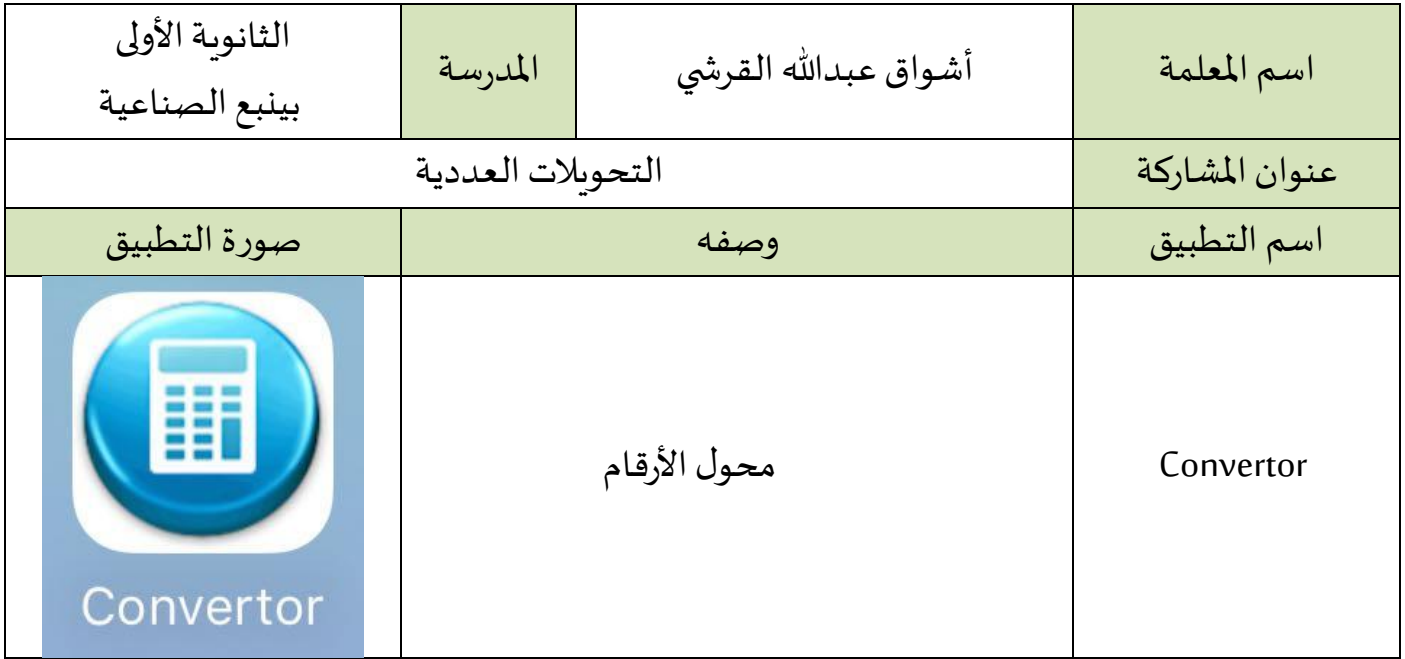

مميزات التطبيق :

■ التحويل بين مختلف الأنظمة العددية

أهمية استخدام وتفعيل التطبيق في العملية التعليمية :

التطبيق مفيد في توضيح التحويلات العددية بين أنظمة الأعداد المختلفة (ثنائي – عشري ... الخ)

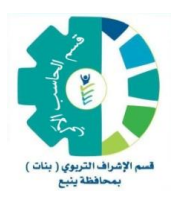

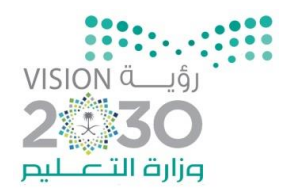

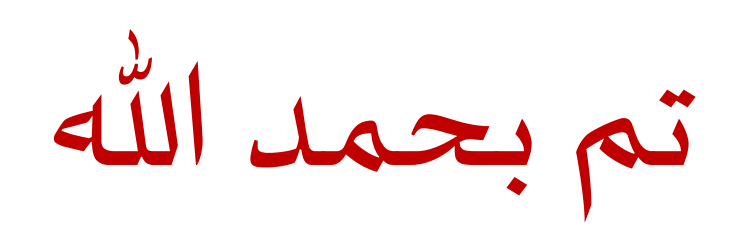